# **IDENTIFICACIÓN DE SISTEMAS LINEALES**

Por

### **Gerardo Hernández Correa**

Tesis sometida en cumplimiento parcial de los requisitos para el grado de

MAESTRO EN CIENCIAS

en

#### **Matemática Aplicada**

 $\overline{\phantom{a}}$  , and the contract of the contract of the contract of the contract of the contract of the contract of the contract of the contract of the contract of the contract of the contract of the contract of the contrac

 $\overline{\phantom{a}}$  , and the contract of the contract of the contract of the contract of the contract of the contract of the contract of the contract of the contract of the contract of the contract of the contract of the contrac

 $\overline{\phantom{a}}$  , and the contract of the contract of the contract of the contract of the contract of the contract of the contract of the contract of the contract of the contract of the contract of the contract of the contrac

 $\frac{1}{2}$  ,  $\frac{1}{2}$  ,  $\frac{1$ 

 $\overline{\phantom{a}}$  , and the contract of the contract of the contract of the contract of the contract of the contract of the contract of the contract of the contract of the contract of the contract of the contract of the contrac

#### **UNIVERSIDAD DE PUERTO RICO RECINTO UNIVERSITARIO DE MAYAGÜEZ** 2005

Aprobado por:

Krzysztof Rózga, Ph.D. **Fecha** Miembro, Comité Graduado

Haedeh Gooransarab, Ph.D. Fecha Miembro, Comité Graduado

Arturo Portnoy, Ph.D. Fecha Presidente, Comité Graduado

Pedro Vásquez Urbano, Ph.D. Fecha Director del Departamento

Andrés Calderón, Ph.D. **Fecha** Representante de la escuela graduada

# **ABSTRACT**

In this work we are considering the identification problem related to a linear system. There are many linear systems for which experimentation results in complicated and costly tasks, but there are many other linear systems for which extensive experimentation is possible. This is because their cost is relatively low or because of potentially great benefit.

As in many inverse problems the main difficulty in system identification is that it is an ill-posed problem. That is there is no strict solution or the solutions are too sensitive to data modification or errors in the data. In this work we are proposing a method that is based on re-experimentation. It generates better and improved data in order to execute more efficient system identification. This method utilizes a regularization method (Tikhonov method) in an iterative fashion to generate better solutions.

# **RESUMEN**

En este trabajo consideramos el problema de identificación de un sistema lineal. Existen muchos sistemas lineales en los cuales realizar muchos experimentos es complicado y/o costoso, pero existen muchos otros en los cuales la re-experimentación es posible; bien sea por que los costos son bajos, o por que los beneficios son muy altos.

El problema de identificación de sistemas; al igual que muchos problemas inversos; es un problema mal puesto, es decir; que no tiene solución, o que las soluciones son muy sensibles a los datos (y a los errores de estos). En el presente trabajo, proponemos un método que por medio de la reexperimentación, genera mejores datos para realizar la identificación de los sistemas. Este método utiliza un algoritmo de regularización (el de Tikhonov) de forma iterativa para generar mejores soluciones.

**©** Gerardo Hernández Correa. 2005.

*A mi familia por el apoyo incondicional que me han brindado siempre. A Viviana, mi novia, por su dulzura y amor.*

# **AGRADECIMIENTOS**

Quiero aprovechar la oportunidad para agradecer muy especialmente al Dr. Arturo Portnoy, mi director de tesis, mi jefe, y mi amigo; sus consejos oportunos siempre han sido de gran ayuda. En segundo lugar, quiero agradecer a los Doctores Pedro Vásquez y Luís Fernando Cáceres, quienes siempre han estado ahí, cuando he necesitado una mano.

# **TABLA DE CONTENIDO**

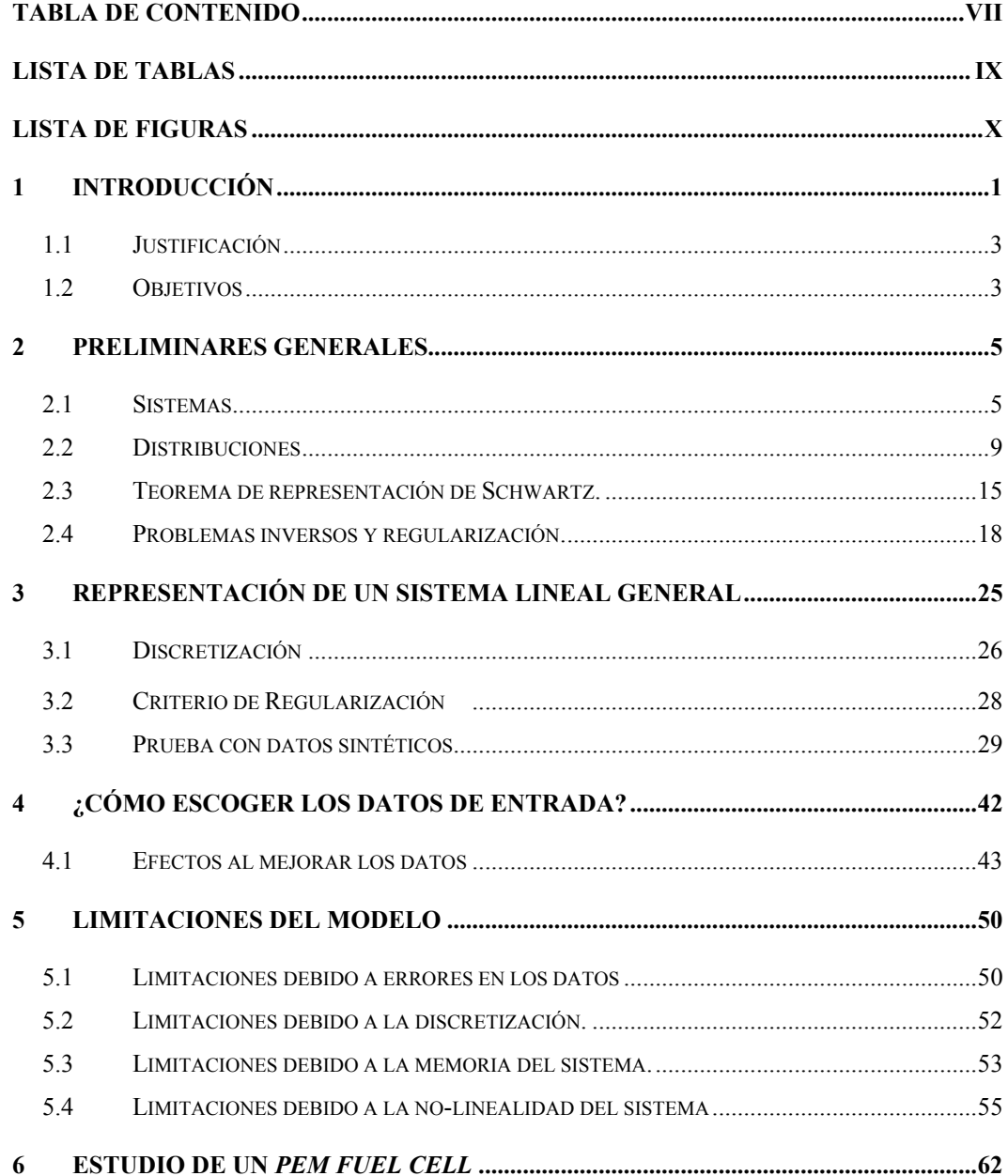

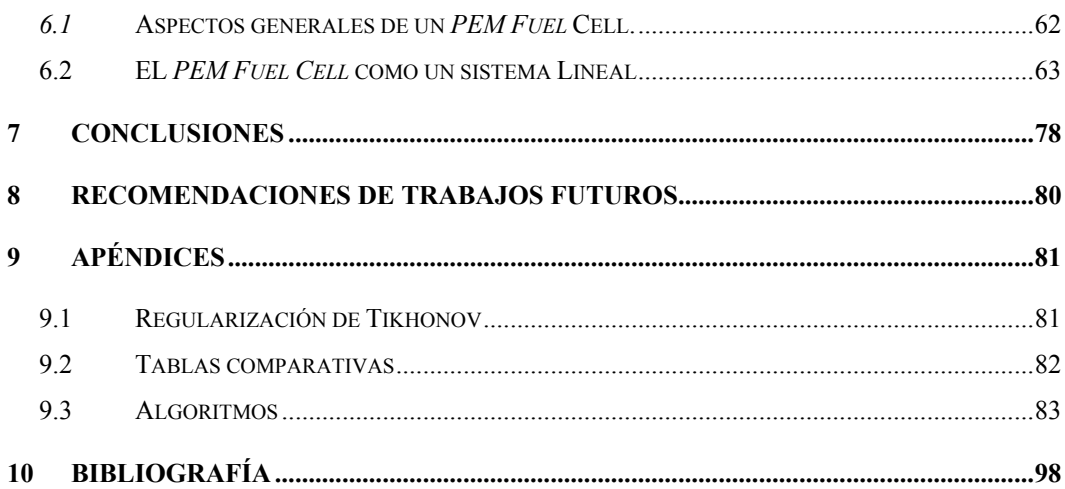

# **LISTA DE TABLAS**

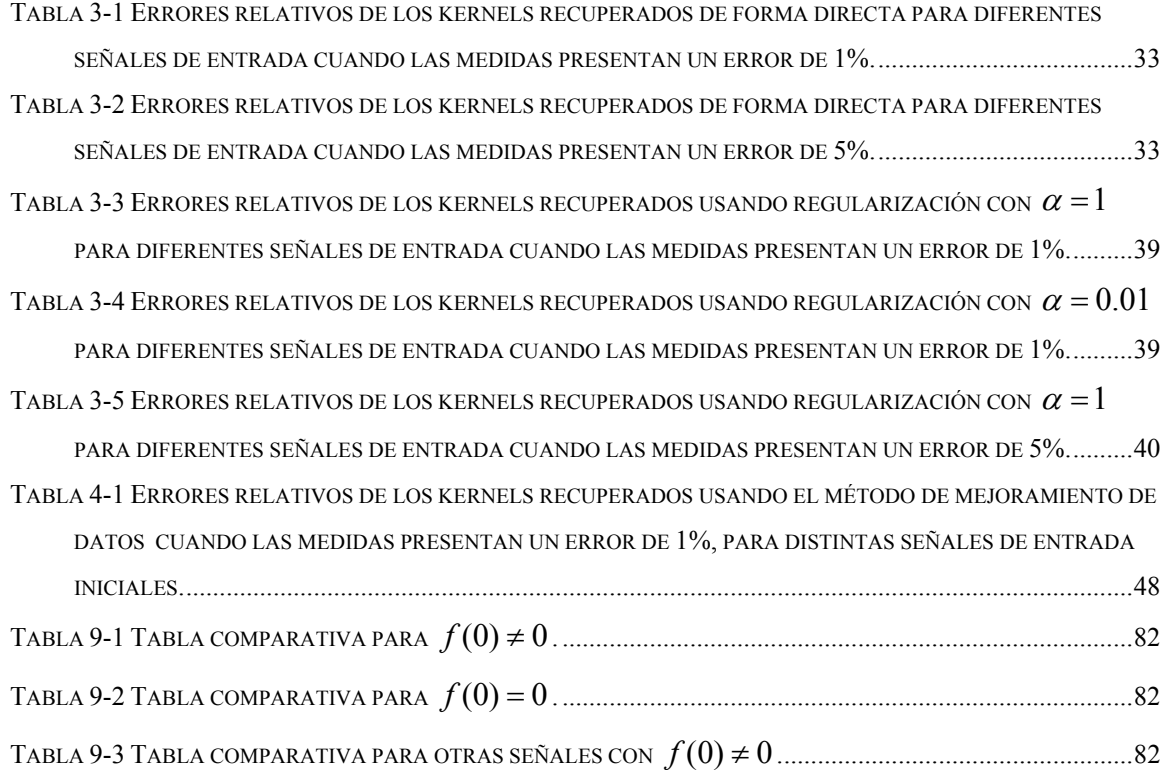

# **LISTA DE FIGURAS**

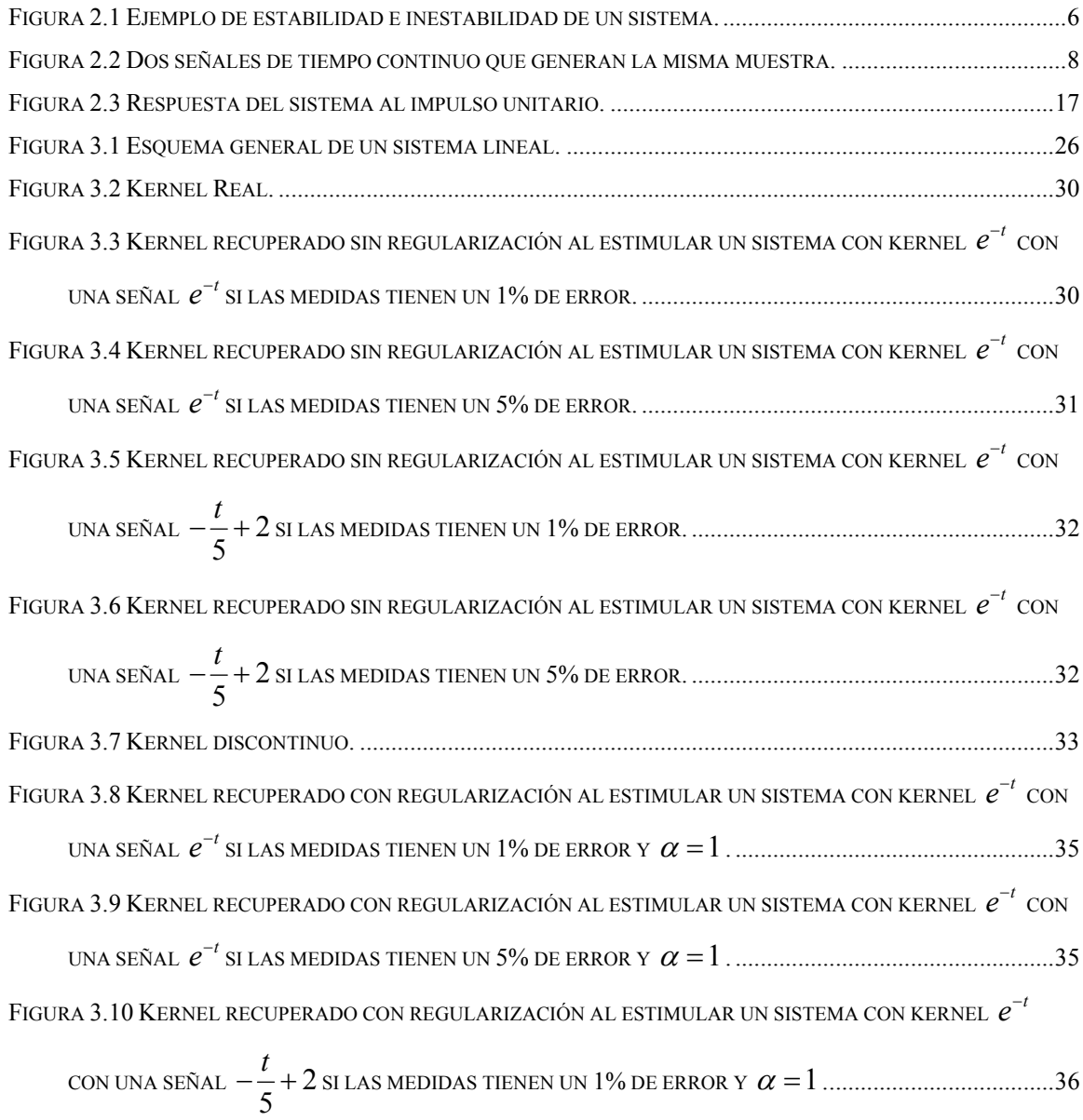

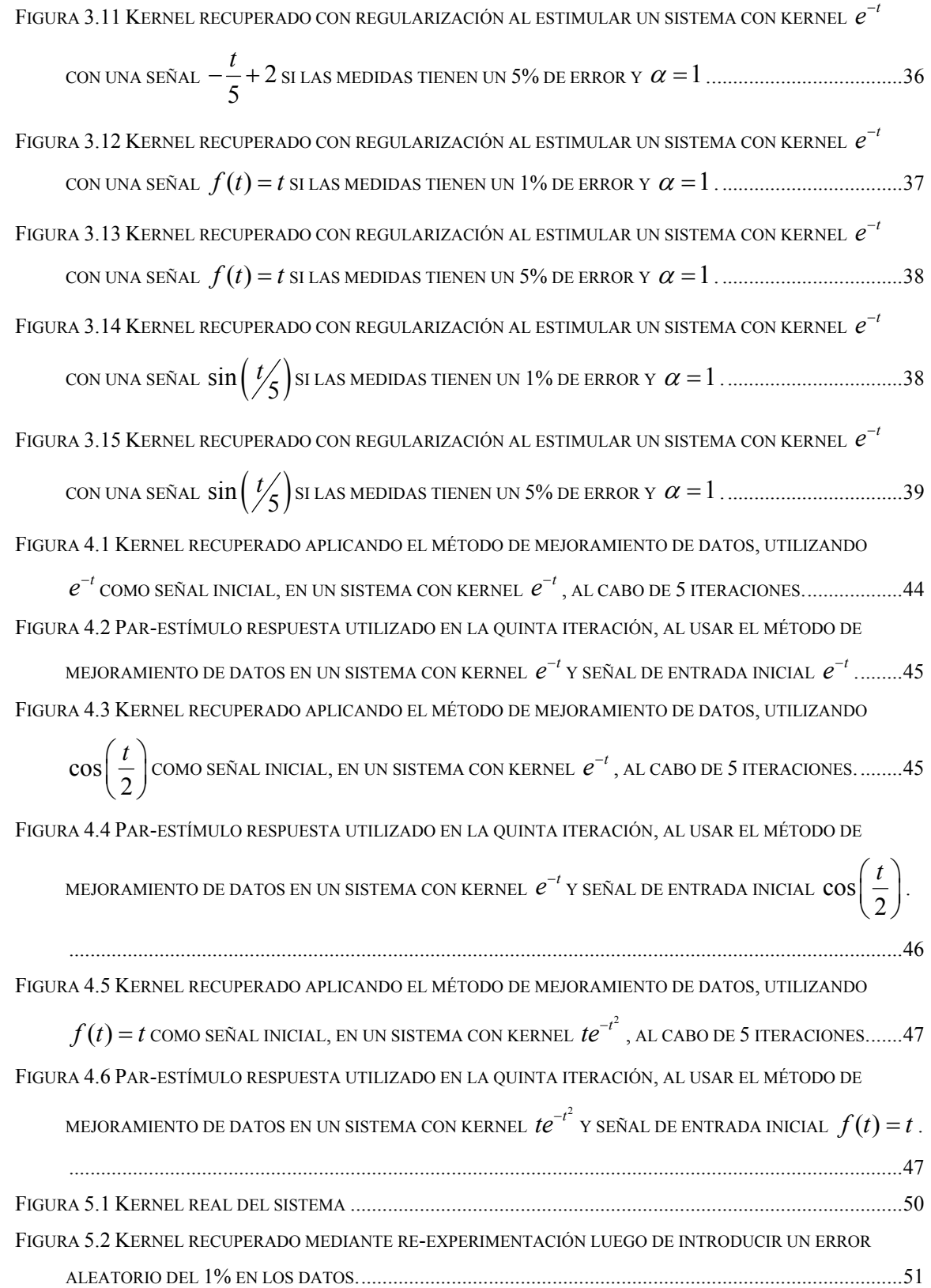

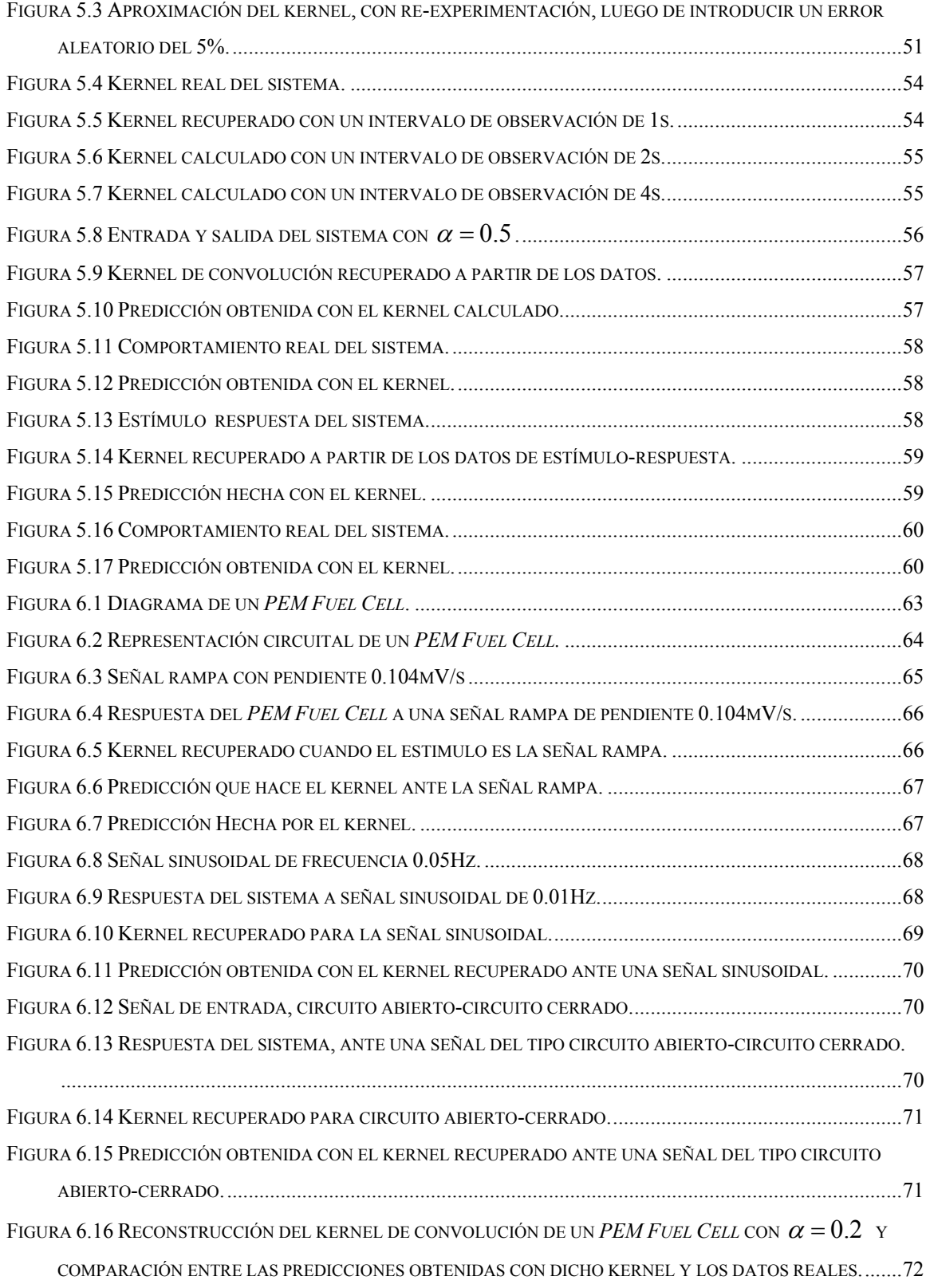

FIGURA 6.17 RECONSTRUCCIÓN DEL KERNEL DE CONVOLUCIÓN DE UN *PEM FUEL CELL* CON  $\alpha = 0.1$  Y COMPARACIÓN ENTRE LAS PREDICCIONES OBTENIDAS CON DICHO KERNEL Y LOS DATOS REALES........73 FIGURA 6.18 RECONSTRUCCIÓN DEL KERNEL DE CONVOLUCIÓN DE UN *PEM FUEL CELL* CON  $\alpha = 0.06$  Y COMPARACIÓN ENTRE LAS PREDICCIONES OBTENIDAS CON DICHO KERNEL Y LOS DATOS REALES........74 FIGURA 6.19 RECONSTRUCCIÓN DEL KERNEL DE CONVOLUCIÓN DE UN *PEM FUEL CELL* CON  $\alpha = 0.05$  y COMPARACIÓN ENTRE LAS PREDICCIONES OBTENIDAS CON DICHO KERNEL Y LOS DATOS REALES........74 FIGURA 6.20 RECONSTRUCCIÓN DEL KERNEL DE CONVOLUCIÓN DE UN *PEM FUEL CELL* CON  $\alpha = 0.02$  Y COMPARACIÓN ENTRE LAS PREDICCIONES OBTENIDAS CON DICHO KERNEL Y LOS DATOS REALES........75 FIGURA 6.21 RECONSTRUCCIÓN DEL KERNEL DE CONVOLUCIÓN DE UN *PEM FUEL CELL* CON  $\alpha = 0.01$  Y COMPARACIÓN ENTRE LAS PREDICCIONES OBTENIDAS CON DICHO KERNEL Y LOS DATOS REALES........76 FIGURA 6.22 RECONSTRUCCIÓN DEL KERNEL DE CONVOLUCIÓN DE UN *PEM FUEL CELL* CON  $\alpha = 0.6$  y COMPARACIÓN ENTRE LAS PREDICCIONES OBTENIDAS CON DICHO KERNEL Y LOS DATOS REALES. LA VENTANA DE TIEMPO ES DE SÓLO 25S. ..................................................................................................77

# **1 INTRODUCCIÓN**

Este trabajo comenzó con el estudio de un sistema electroquímico (*Fuel Cell*) y la busqueda de un modelo para predecir su comportamiento. Nuestros primeros candidatos, obtenidos de la literatura de ingeniería, fueron modelos basados en operadores del cálculo fraccional. Después observamos que estos son casos particulares de operadores pseudo-diferenciales, finalmente vimos que la representación mas conveniente y general es la de los operadores de convolución. Este proceso de búsqueda no fue fácil, y entender las relaciones entre estas familias de operadores fue la parte más complicada del mismo. Nosotros consideramos el problema de identificación de sistemas lineales, causales e invariantes en el tiempo, como el problema de reconstruir el kernel de convolución que lo representa; basándonos en el Teorema de representación de Schwartz, que justifica esta representación; reduciendo el problema de identificación a reconstruir el kernel de convolución.

Resulta que esta reconstrucción del kernel de convolución es, en general, un problema mal puesto.Los métodos de regularización para resolver problemas mal puestos, se basan en conocimiento *a priori* de la solución, o de alguna característica de la solución. Por ejemplo el método de regularización de Tikhonov asume que el tamaño de la solución es pequeño o que la magnitud de la diferencia de la solución con respecto a una solución *a priori* es pequeña. Otros esquemas hacen suposiciones similares, esas suposiciones son parte de la base de esos métodos. En este trabajo utilizaremos un principio distinto: el conocimiento que podemos obtener debido a la re-experimentación, con el fin de encontrar un método que nos permita identificar sistemas lineales.

La exploración con el *Fuel Cell* fue la semilla que generó nuestra intuición con respecto a la importancia de una "buena" elección de la señal de entrada en el proceso se reconstrucción del kernel de convolución. El capítulo 5 aunque último en la Tésis es el primero en el tiempo, por eso es que muchas de las técnicas desarrolladas no se usaron en el Fuel Cell.

En el capítulo 2 se muestran los aspectos más relevantes de la teoría que envuelve el problema de identificación de sistemas lineales, como el teorema de representación de Schwartz; el cual plantea que el sistema lineal, causal e invariante en el tiempo, queda plenamente identificado si se conoce el kernel de convolución; todos los esfuerzos de este trabajo han estado orientados a la recuperación de dicho kernel. Además se enuncian algunas propiedades de los sistemas lineales. Por ultimo analizaremos el método de Regularización de Tikhonov para resolver problemas mal puestos o *ill-posed*.

Posteriormente (**capítulo 3**) veremos como el método de regularización propuesto nos permite recuperar el kernel de convolución de un sistema conocido, y compararemos dichos kernels, con los reales.

Mas adelante propondremos una heurística (**capítulo 4**) para encontrar estímulos que nos permitan recuperar kernels mas precisos, analizaremos unos ejemplos donde el aplicar dicha heurística mejora dramáticamente el kernel recuperado.

En el quinto capítulo, estableceremos las limitaciones del modelo, por ejemplo debido a efectos no-lineales presentes en el sistema, o debido al proceso de discretización. También veremos como con kernels de convolución podemos capturar algunos efectos de memoria, pero no otros.

Finalmente recuperaremos el kernel de convolución de un *PEM Fuel Cell*, a partir de los datos de estímulo y respuesta. Para cada par estímulo-respuesta se recupera un kernel. Compararemos las predicciones que el kernel recuperado hace de las respuestas del sistema a diversos estímulos con la respuesta real del sistema.

# **1.1 Justificación**

Dentro del área de los problemas inversos se encuentra el problema de identificación de sistemas lineales, el cual típicamente resulta ser un problema mal puesto o *ill-posed*. Existen diversos métodos de regularización de problemas inversos que nos permiten encontrar alguna solución a un problema mal puesto, entre los cuales cabe destacar el de Tikhonov [1]. La efectividad de estos métodos depende; entre otros factores; de una adecuada selección de los datos, sin embargo ninguno de ellos despeja la duda de con que criterio escoger los datos que se van a utilizar en la identificación del sistema en estudio. Por definición, los problemas mal puestos son muy sensibles a variaciones en los datos, variaciones que pueden ser causadas por errores en el momento de realizar las medidas. Esto nos hace pensar que el asunto de la selección de los datos puede ser muy importante.

Pretendemos con este trabajo entender la naturaleza de estos problemas mal puestos, del comportamiento de sistemas lineales generales, incluyendo los fenómenos de memoria, y buscar un método iterativo que nos permita mejorar los datos, con el fin de obtener identificaciones mas precisas.

# **1.2 Objetivos**

- Entender los aspectos técnicos de la resolución de problemas mal puestos.
- Explorar el comportamiento de sistemas lineales muy generales (como aquellos gobernados por modelos definidos con operadores de convolución), incluyendo aquellos que presentan fenómenos de memoria.
- Implementar una solución numérica que permita recuperar el kernel de convolución de un sistema lineal, a partir de la respuesta del sistema a un estímulo conocido.
- Entender las limitaciones de estos modelos para capturar fenómenos esencialmente no-lineales y como los efectos de memoria lineales se diferencian de los no-lineales (histéresis).
- Aplicar estas ideas y métodos para identificar un sistema con memoria (*PEM Fuel Cell*).
- Proponer una heurística para re-experimentar con datos "inteligentemente" seleccionados a partir de los cómputos de identificación, para generar una iteración que proponga mejores datos experimentales.
- Contribuir en la identificación de ciertos sistemas en los cuales la re-experimentación es factible.

# **2 PRELIMINARES GENERALES**

# **2.1 Sistemas**

Un sistema se puede considerar como un proceso que transforma unas señales en otras. Un sistema típico<sup>1</sup>, recibe una señal de entrada y regresa una señal de salida (un par estímulo-respuesta), la cual se relaciona con la señal de entrada a través de la transformación del sistema<sup>2</sup>.

# **2.1.1 Propiedades de los sistemas**

#### **2.1.1.1 Memoria**

**Definición 2.1:** Un sistema se denomina sin memoria, si la salida para cada valor de la variable independiente (usualmente el tiempo) depende exclusivamente de la entrada, para ese mismo valor de la variable independiente.

## **2.1.1.2 Invertibilidad**

 $\overline{a}$ 

<sup>1</sup> De un puerto (*one-port*), como todos los que estudiaremos en este proyecto.

 $2$  Un ejemplo de un sistema puede ser un automóvil, en el cual al hundir el acelerador (señal de entrada), el carro responde acelerando (señal de salida).

**Definición 2.2:** Un sistema en el cual diferentes entradas producen diferentes salidas se llama invertible.

# **2.1.1.3 Causalidad**

**Definición 2.3:** Un sistema en el cual su salida para cualquier valor de la variable independiente (para cualquier instante de tiempo, en los sistemas en los cuales la variable independiente es el tiempo), depende únicamente de la entrada en ese mismo valor y/o en valores anteriores se llama causal o noanticipativo<sup>3</sup>.

Los sistemas causales son muy importantes, por las aplicaciones, pero no son los únicos. Existen algunas aplicaciones (en el procesamiento de imágenes, por ejemplo) en los cuales la variable independiente no es el tiempo, que no son causales.

## **2.1.1.4 Estabilidad**

 $\overline{a}$ 

**Definición 2.4:** Un sistema es estable si entradas pequeñas producen salidas pequeñas.

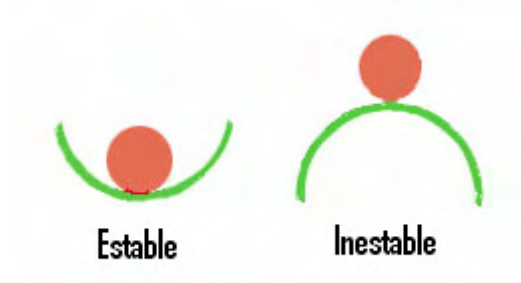

**Figura 2.1** Ejemplo de estabilidad e inestabilidad de un sistema.

 $3$  El sistema no anticipa valores futuros de la entrada.

#### **2.1.1.5 Invarianza en el tiempo**

**Definición 2.5:** Un sistema es invariante en el tiempo (en su variable independiente, en general) si al desplazar en el tiempo la señal de entrada, se produce un desplazamiento idéntico en la señal de salida.

#### **Ejemplo:**

Sea y(t) la señal de salida del sistema debido a x(t), entonces si el sistema es invariante en el tiempo y(t-a) es la respuesta del sistema a x(t-a), para cualquier valor (real) de a.

#### **2.1.1.6 Linealidad**

 **Definición 2.6:** Un sistema lineal es aquel que posee la propiedad de superposición<sup>4</sup>.

#### **Ejemplo:**

1

Sea  $y_1(t)$ ,  $y_2(t)$  las respuestas del sistema a  $x_1(t)$  y a  $x_2(t)$ , Si el sistema es lineal, entonces  $ay_1(t)+by_2(t)$  es la respuesta del sistema a  $ax_1(t)+bx_2(t)$ .

#### **2.1.2 Teorema del Muestreo.**

En el área de Sistemas de Comunicación y en el procesamiento de señales, se acostumbra discretizar las señales de tiempo continuo para facilitar su manipulación y análisis, sin embargo esta discretización<sup>5</sup> o muestreo debe llevarse a cabo teniendo en cuenta ciertas condiciones, para no perder

<sup>4</sup> La propiedad de superposición se puede descomponer en dos propiedades mas sencillas: Homogeneidad y Aditividad.

<sup>&</sup>lt;sup>5</sup> A menudo se confunden los términos discretizar y digitalizar, aunque en realidad se refieren a procesos distintos.

información vital en el proceso. En el análisis de sistemas, sobre todo de sistemas físicos, se suele trabajar con versiones discretas de las señales continuas, debido a diferentes factores (i.e. los equipos de medición empleados trabajan de forma discreta).

### **2.1.2.1 El teorema del muestreo.**

No es evidente suponer que una señal de tiempo continuo pueda representarse de forma unívoca por medio de una sucesión de muestras uniformemente espaciadas, en general existiría una cantidad infinita de señales que podrían generar las mismas muestras [13].

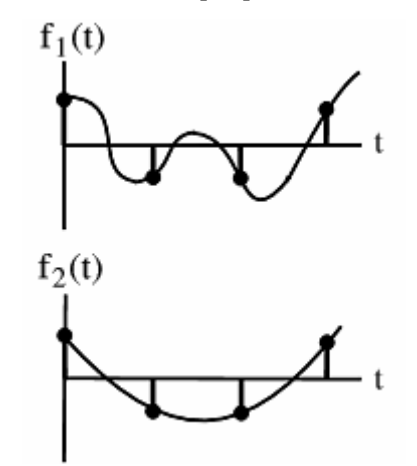

**Figura 2.2** Dos señales de tiempo continuo que generan la misma muestra.

**Teorema 2.1** Sea x(t) una señal de banda limitada, es decir, existe ω<sub>M</sub> finito, tal que

$$
X(\omega) = 0 \text{ para } |\omega| > \omega_M
$$

Entonces x(t) está determinada unívocamente por sus muestras x(nT),

n=0, ±1, ±2,... si  $\omega_{\text{s}} > 2\omega_{\text{M}}$  , donde  $\omega_{\text{s}} = \frac{2\pi}{T}$  [12].<sup>6</sup>

 $\overline{a}$ 

 $6 X(\omega)$  representa la transformada de fourier de la señal x(t).

Esto significa que podemos muestrear una señal de tiempo continuo con una frecuencia de muestreo superior que el doble de la frecuencia mas alta presente en la señal, y al hacerlo no se genera perdida de información alguna<sup>7</sup>. La frecuencia angular  $\omega_s$  se denomina como la frecuencia de Nyquist, la frecuencia  $2\omega_M$  se conoce como la velocidad de Nyquist.

# **2.2 Distribuciones**

1

**Definición 2.7:** El espacio de funciones de Prueba **D** es el conjunto de todas las funciones complejas de variable real que son infinitamente suaves $^8$  y cuyo valor es cero en todos los puntos fuera de un intervalo finito. **D** es un espacio lineal [6].

**Definición 2.8:** Una sucesión de funciones  $\left\{\phi_{\scriptscriptstyle n}\right\}_{\scriptscriptstyle n=1}^{\infty}$  converge en  $\bm{\mathcal{D}}^g$  si [6]:

- $\phi_n \in \mathcal{D} \ \forall n \in \mathbb{N}$
- Todos los elementos de la sucesión tienen el soporte contenido en un intervalo finito *I* .
- Para cada entero no-negativo  $\lambda$  la sucesión  $\left\{\phi_n^{(\lambda)}(t)\right\}_{n=1}^{\infty}$ converge uniformemente para −∞ < *t* < ∞ .

 $7$  Es evidente la trascendencia de este teorema en áreas como el procesamiento de imágenes, y en los sistemas de comunicación.

 $8$  Una función es infinitamente suave si posee derivadas de cualquier orden, y si estas son continuas.

<sup>&</sup>lt;sup>9</sup>  $\mathcal D$  es cerrado bajo convergencia, por lo tanto el límite de dicha sucesión de funciones también esta en **D**.

**Definición 2.9:** Un funcional es una regla que asigna un número real a cada elemento de un conjunto de funciones [6].

En muchos casos, el conjunto de funciones es **D10**, y en general un funcional asigna un número complejo a cada elemento de **D**.

#### **Ejemplo:**

 $\overline{a}$ 

3  $J[f(t)] = \frac{1}{3} \int_{0}^{3} \phi(t) dt$  es un funcional que le asigna a cada función, su valor

promedio en el intervalo [0,3]. Otra forma de representar el funcional  $J[\phi(t)]$  es  $\langle J,\phi\rangle$ .

**Definición 2.10:** Un funcional es lineal si para cualquier par de funciones de prueba  $\phi_1$  y  $\phi_2$ , y cualquier número complejo b, se cumple:

$$
\langle f, \phi_1 + \phi_2 \rangle = \langle f, \phi_1 \rangle + \langle f, \phi_2 \rangle
$$
  

$$
\langle f, b\phi_1 \rangle = b \langle f, \phi_1 \rangle
$$

**Definición 2.11:** Un funcional f se llama continuo si para toda sucesión de funciones de prueba  $\left\{\phi_{\scriptscriptstyle n}(t)\right\}_{\scriptscriptstyle n=1}^\infty$  que converge a  $\phi(t)$  en  $\bm{\mathcal{D}},$  la sucesión de números  ${< f, \phi_n(t) > }_{n=1}^{\infty}$  converge al número  $< f, \phi(t) >$ .

**Definición 2.12:** Una distribución es un funcional sobre **D**, que posee 2 propiedades: linealidad y continuidad [6].

**Definición 2.13:** Una sucesión de distribuciones  $\left\{f_n\right\}_{n=1}^\infty$ converge en  $\mathcal{D}$ ' si:  $\forall \phi \in \mathcal{D}$ , la sucesión de números  $\left\{\left\langle f_{n},\phi\right\rangle\right\}_{n=1}^{\infty}$ converge en el sentido ordinario<sup>11</sup>.

 $10$  Aunque algunas definiciones se pueden extender a otros espacios menos restrictivos.

<sup>11</sup> **D'** es cerrado bajo convergencia, por lo tanto el límite de dicha sucesión de distribuciones también esta en **D'**.

## **2.2.1 Distribuciones regulares.**

Una forma de generar funciones es la siguiente: Tomemos una función *f* (*t*) localmente integrable (en el sentido de Lebesgue). Entonces podemos definir la distribución *f* , correspondiente a la función *f* (*t*)

$$
\langle f, \phi \rangle = \langle f(t), \phi(t) \rangle = \int_{-\infty}^{\infty} f(t) \phi(t) dt
$$

Las distribuciones definidas de esta forma se llaman distribuciones regulares. Hay que tener un poco de cuidado con la notación, ya que se usa el mismo símbolo para representar la función *f* y la distribución regular *f* , en general, el contexto se encarga de indicar a cual se esta haciendo mención.

**Ejemplo:** La distribución valor promedio en el intervalo [0,3] es una distribución regular ya que

$$
\langle J, \phi \rangle = \int_{-\infty}^{\infty} J(t)\phi(t)dt
$$
  
para  $J(t) = \begin{cases} \frac{1}{3}, & 0 \le t \le 3 \\ 0, & \text{en otro caso} \end{cases}$ 

# **2.2.2 Distribuciones singulares.**

Un ejemplo clásico de una distribución que no es regular es el de la mal llamada "función delta de Dirac", definida por

$$
\langle \delta, \phi \rangle = \phi(0)
$$

No existe una función  $\delta(t)$  que satisfaga  $\langle \delta, \phi \rangle = |\delta(t)\phi(t)dt = \phi(0)$ ∞  $<\delta, \phi>=\int\limits_{-\infty}\delta(t)\phi(t)dt=\phi(0)$  para todas las funciones del espacio de prueba.

Para demostrarlo se puede usar la función

$$
\phi_a(t) = \begin{cases}\n0 & \text{if } | \ge a \\
\frac{1}{e^{\left(\frac{t}{a}\right)^2 - 1}} & \text{if } | < a\n\end{cases}
$$

Observe que  $\phi_a(t) \in \mathcal{D}$  para toda  $a > 0$ . Asumamos que  $\delta$  es localmente integrable. Entonces se debe cumplir

$$
\langle \delta, \phi_a \rangle = \int_{-\infty}^{\infty} \delta(t) \phi_a(t) dt = \int_{-a}^{a} \delta(t) \phi_a(t) dt = \phi_a(0) = \frac{1}{e}
$$

Para toda  $a \in \mathbb{R}$ . Pero la integral  $\int \delta(t) \phi_a(t) dt$  converge a cero cuando  $a \to 0$ , lo cual es una contradicción<sup>12</sup>. Por lo tanto el delta de Dirac es una no es una *a a a*  $\delta(t)\phi_a(t)dt$  $\int_{-a}$  *δ*(*t*) $\phi_a(t)$ *dt* converge a cero cuando *a* → 0 distribución regular.

Cualquier distribución que no es regular, se llama singular.

**Definición 2.14:** El conjunto de todas las distribuciones en  $\mathcal{D}$ , se denota por **D**'. **D**' es el espacio dual (o conjugado) de **D** [6].

**Definición 2.15:** Dos distribuciones *f* y *g* son iguales si <  $f, \phi \ge g, \phi$ > para toda  $\phi(t)$  que pertenece al espacio de funciones de prueba<sup>13</sup>.

 $\overline{a}$ 

<sup>&</sup>lt;sup>12</sup> Por el criterio general de convergencia de Lebesque.

<sup>&</sup>lt;sup>13</sup> También se puede hablar de igualdad entre distribuciones para un conjunto abierto  $\Omega \subset \mathbb{R}^n$  aunque no necesariamente para todo  $\mathbb{R}^n$ .

**Definición 2.16:** Un operador en **D'** es una regla que asigna uno o mas elementos de **D'** a cada uno de los elementos de un subconjunto de **D'**<sup>14</sup> [6].

**Definición 2.17:** Sean  $f(t) \vee g(t)$  distribuciones, la convolución de distribuciones<sup>15</sup> se define:

$$
\langle f * g, \phi \rangle \triangleq \langle f(t), \langle g(\tau), \phi(t+\tau) \rangle \rangle
$$

# **2.2.3 Operadores de convolución.**

**Definición 2.18:** Se dice que **R** es un operador de convolución sobre **K**, donde *K* es un espacio de distribuciones, si  $\mathcal{R} f = w * f$ , para todo *f* en *K*, pero no necesariamente para otras distribuciones de D(**R**) que no están en **K** [6].

## **2.2.3.1 Propiedades de los operadores en D'.**

#### *2.2.3.1.1 Univaluados*

Un operador en **D**' es univaluado si asigna exactamente una distribución a cada elemento de su dominio [6].

## *2.2.3.1.2 Linealidad*

1

 $14$  Un operador en  $\mathcal{D}'$  se puede ver como una transformación de distribuciones.

 $15$  Existen ciertas condiciones bajo las cuales la convolución de distribuciones es una distribución, para más detalles sugerimos consultar [6].

Un operador univaluado *R* es lineal si es homogéneo y aditivo. Es decir:  $∀f, g ∈$  al dominio de R y  $∀a, b ∈ \mathbb{C}$   $R(af + bg) = aR(f) + bR(g)$  [6].

**Definición 2.19:** Sea *f* (*t*) una distribución definida sobre el espacio euclideano n-dimensional  $\mathbb{R}^n$  de la variable t. Sea  $\tau$  un punto en ese espacio. La distribución trasladada  $f(t-\tau)$  es la distribución definida por:

$$
\langle f(t-\tau), \phi(t) \rangle \triangleq \langle f(t), \phi(t+\tau) \rangle \qquad \phi \in \mathcal{D}
$$

#### *2.2.3.1.3 Conmutatividad con translaciones*

 $\overline{a}$ 

Un operador univaluado *R* conmuta con translaciones si  $f(t) ∈ D(R)$ <sup>16</sup>y  $v(t) = Rf(t)$  implica que  $f(t+a) \in D(R)$  y  $v(t+a) = Rf(t+a)$ , para todo  $a \in \mathbb{R}$  [6].

**Definición 2.20:** El conjunto de todos los conjuntos abiertos en  $\mathbb{R}^n$  en los cuales una distribución en igual a cero de llama es espacio nulo de la distribución. El conjunto de todos los otros puntos en  $\mathbb{R}^n$  es llamado el soporte de la distribución, es decir el soporte de una distribución es el conjunto cerrado más pequeño fuera del cual la distribución vale cero.

**Definición 2.21:** ε' es el espacio de todas las distribuciones con soporte compacto.

**Definición 2.22:** Una sucesión de distribuciones en ε'  $\left\{f_n\right\}_{n=1}^\infty$  converge en ε' a *f* si [6]:

 $16$  Es común utilizar la misma expresión para denotar funciones y distribuciones. El contexto en el que se usan debe permitir reconocer sin ambigüedades, a cual de las 2 se refiere.

- La sucesión converge en **D**' a *f* .
- Todos los elementos de la sucesión tienen su soporte contenido dentro de un intervalo acotado  $I$  (fijo)<sup>17</sup>.

### *2.2.3.1.4 Continuidad de las aplicaciones de ε' en* **D***'*

Un operador univaluado R en **D**' es una aplicación continua de ε' a **D**' si su dominio contiene a ε' y si la sucesión  $\left\{ Rf_{_{n}}\right\} _{n=1}^{\infty}$ converge en  $\bm{\mathcal{D}}'$  a  $Rf$  para toda secuencia  $\left\{f_{n}\right\}_{n=1}^{\infty}$ que converge en ε' a f<sup>18</sup> [6].

# **2.3 Teorema de representación de Schwartz.**

**Teorema 2.2 (Teorema de representación de Schwartz):** Un operador en **D**' que cumpla todas las condiciones anteriores (univaluado, lineal, conmutativo con translaciones y continuo) es un operador de convolución sobre ε', es decir, existe una única distribución *w* en **D**' tal que *Rf* = ∗ *w f* .

Este teorema es fundamental para nosotros, si tenemos un sistema cuyo operador<sup>19</sup> cumple las propiedades antes mencionadas, dicho operador es un operador de convolución y como su representación es única, si logramos recuperar el kernel de la convolución, habremos identificado el sistema.

 $\overline{a}$ 

<sup>17</sup> El limite *f* también está en ε' y tiene su soporte contenido en *I* .

 $18$  ε' es el espacio de todas las distribuciones con soporte compacto. Una distribución con soporte compacto es aquella que vale cero para todas las funciones de prueba, excepto para aquellas que pertenecen a un sub-conjunto compacto de **D**.

 $19$  La transformación que relaciona el estímulo con su respuesta.

A continuación presentamos<sup>20</sup> una interpretación de este teorema.

# **2.3.1 El Delta de Dirac.**

La función Delta de Dirac, que en realidad es una distribución (no es realmente una función), aparece en múltiples escenarios.

Sea  $\delta_{\varepsilon} : \mathbb{R} \mapsto \mathbb{R}$ , una función definida a trozos.

$$
\delta_{\varepsilon}(t) = \begin{cases}\n0 & -\infty < t < 0 \\
\frac{1}{\varepsilon} & 0 < t < \varepsilon \\
0 & \varepsilon < t < \infty\n\end{cases} \quad \text{and} \quad \varepsilon \in \mathbb{R} \quad (2.1)
$$

**Entonces** 

$$
\int_{-\infty}^{\infty} \delta_{\varepsilon}(\tau) d\tau = 1
$$
  

$$
\int_{-\infty}^{\infty} \delta_{\varepsilon}(\tau) f(t) d\tau = f_{\text{prom}}([0, \varepsilon])
$$

 $\forall \varepsilon \in \mathbb{R}$ .

A medida que  $\varepsilon$  se hace pequeño, la duración del pulso  $\delta_{\varepsilon}(t)$  disminuye, mientras que su amplitud aumenta.

Tomando el límite, para f(t) continua obtenemos

$$
\lim_{\varepsilon \to 0} \int_{-\infty}^{\infty} \delta_{\varepsilon}(\tau) d\tau = 1
$$
  

$$
\lim_{\varepsilon \to 0} \int_{-\infty}^{\infty} \delta_{\varepsilon}(\tau) f(t) d\tau = f(0)
$$

 $\delta(t)$  es una distribución, pero es comúnmente llamada la función Delta de Dirac o impulso unitario $2<sup>1</sup>$ .

 $\overline{a}$ 

<sup>20</sup> De manera informal.

# **2.3.2 La integral de convolución.**

Esta es una interpretación informal de la integral de convolución que pretende justificar de forma simple el teorema de Schwartz.

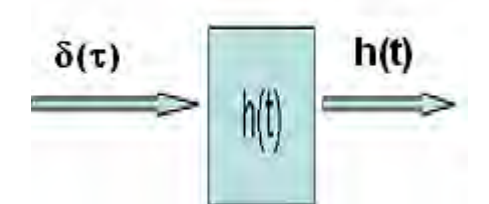

**Figura 2.3** Respuesta del sistema al impulso unitario.

Sea S un sistema lineal e invariante en el tiempo cuya respuesta a la señal de entrada  $\delta_{\epsilon}(t)$  es  $h_{\epsilon}(t)$ , entonces si

$$
x_{\varepsilon}(t) = \sum_{-\infty}^{\infty} x(k\varepsilon) \delta_{\varepsilon}(t - k\varepsilon) \varepsilon
$$

Donde x(t) es una señal continua de tiempo continuo, y  $x_{\epsilon}(t)$  es una aproximación de x(t) en forma de escalera. Como el sistema el lineal, e invariante en el tiempo, la respuesta  $y_{\epsilon}(t)$  del sistema debido a la señal de entrada x(t) es

$$
y_{\varepsilon}(t) = \sum_{-\infty}^{\infty} x(k\varepsilon)h_{\varepsilon}(t - k\varepsilon)\varepsilon
$$

Pero además, por las propiedades del Delta de Dirac

1

$$
x(t) = \lim_{\varepsilon \to 0} x_{\varepsilon}(t)
$$

$$
x(t) = \lim_{\varepsilon \to 0} \sum_{-\infty}^{\infty} x(k\varepsilon) \delta_{\varepsilon}(t - k\varepsilon) \varepsilon
$$

 $21$  Recordemos que la distribución delta de Dirac es singular y no puede res representada por ninguna función.

$$
x(t) = \int_{-\infty}^{\infty} x(\tau) \delta(t - \tau) d\tau \quad (2.2)
$$

Por lo tanto, la respuesta del sistema a x(t) es

$$
y(t) = \lim_{\varepsilon \to 0} y_{\varepsilon}(t)
$$

$$
y(t) = \lim_{\varepsilon \to 0} \sum_{-\infty}^{\infty} x(ke)h_{\varepsilon}(t - ke)\varepsilon
$$

$$
y(t) = \int_{-\infty}^{\infty} x(\tau)h(t - \tau)d\tau \quad (2.3)
$$

La ecuación (2.3) se conoce como la integral de convolución, cuya notación es  $y(t) = x(t) * h(t)$ .

Por lo tanto la respuesta de un sistema lineal a una señal de entrada se puede encontrar convolucionando la misma, con la respuesta al impulso unitario.

# **2.4 Problemas inversos y regularización.**

# **2.4.1 Problemas inversos.**

1

Una pregunta que surge cuando se habla de problemas inversos es: ¿Inverso a qué? Dos problemas son mutuamente inversos si la formulación de uno de ellos involucra el otro [1]. Generalmente el problema mas sencillo o el que se estudió primero se denomina el problema directo, y el segundo el problema inverso $^{22}$ .

<sup>&</sup>lt;sup>22</sup> Un problema inverso consiste en determinar las causas de un fenómeno mediante el análisis de sus efectos [14].

Existen diversas clasificaciones de los problemas inversos (mas o menos arbitrarias), pero entre las mas difundidas tenemos:

- Problemas retrospectivos: Determinar el estado presente de un sistema basado en observaciones futuras. Un ejemplo de este tipo de problemas es determinar la distribución de calor en una barra metálica para un instante de tiempo pasado, basado en la distribución de calor actual.
- Problema de identificación de parámetros: Las leyes que gobiernan el sistema son conocidas, pero no así los parámetros involucrados. Por ejemplo, la determinación de de las constantes de elasticidad en un sistema de múltiples masas-resortes a partir de las frecuencias naturales del sistema.
- Problema de condiciones de frontera: Hace falta información acerca de las condiciones en la frontera de un dominio dado.

**Definición 2.23:** Un problema es bien puesto, si cumple con las siguientes condiciones:

- Su solución existe.
- La solución es única.
- La solución depende en forma continua de los datos.

# **Ejemplo:**

Consideremos el siguiente sistema de ecuaciones,

$$
\begin{pmatrix} 2 & 4 \ 1 & 10 \end{pmatrix} \begin{pmatrix} x \\ y \end{pmatrix} = \begin{pmatrix} 2 \\ 3 \end{pmatrix}
$$

La solución es x=0.5, y=0.25.

Si alteramos el problema un poco, por ejemplo,

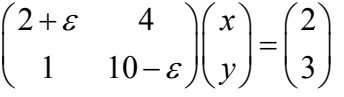

Para un valor de ε pequeño, por ejemplo ε=0.1, la solución del sistema es x=0.4952, y=0.24.

Este problema es bien puesto.

**Definición 2.24:** Un problema es mal puesto (*ill-posed*) si no es bien puesto.

#### **Ejemplo:**

Consideremos el sistema de ecuaciones,

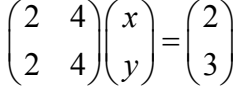

El determinante de la matriz es cero, por lo tanto no es invertible. Este problema no tiene solución y es un ejemplo de un problema mal puesto.

### **Ejemplo:**

El siguiente problema

$$
\begin{pmatrix} 2 & 4 \ 2 & 4.01 \end{pmatrix} \begin{pmatrix} x \\ y \end{pmatrix} = \begin{pmatrix} 2 \\ 3 \end{pmatrix}
$$

Tiene como solución x=-199, y=100.

Si alteramos un poco el problema

$$
\begin{pmatrix} 2 & 4-\varepsilon \\ 2+\varepsilon & 4.01 \end{pmatrix} \begin{pmatrix} x \\ y \end{pmatrix} = \begin{pmatrix} 2 \\ 3 \end{pmatrix}
$$

Y asignamos a  $\varepsilon$  un valor pequeño, por ejemplo  $\varepsilon = 0.2$ , las soluciones son x=4.94, y=-4.71.

Este problema es bien puesto en el sentido de Hadamard, pero vemos que variaciones pequeñas en los datos, causaron variaciones grandes en las soluciones. A esta clase de problemas se les llama mal condicionados, y en

contexto de sistemas de ecuaciones lineales, a los problemas mal condicionados se les dice también mal puestos, aún cuando no lo sean realmente en el sentido de Hadamard.

#### **2.4.1.1 Sistemas de ecuaciones lineales.**

**Definición 2.25:** Sea A una matriz *n*×*n* de coeficientes reales, entonces su número de condicionamiento [5]  $\mu$  se define como  $\mu(A) = \|A^{-1}\| \|A\|^{23}$ . Una matriz con un número de condicionamiento pequeño es una matriz bien condicionada<sup>24</sup>.

#### **Ejemplo:**

 $\overline{a}$ 

Retomemos el ejemplo anterior (recordemos que es un problema mal puesto),

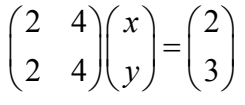

El número de condicionamiento de la matriz es infinito

Supongamos que queremos resolver el sistema *Ax* = *b* , pero los valores de los coeficientes de *b* tienen errores, el número de condicionamiento de *A* nos da una idea de lo sensible que es el problema a errores en los datos. Entre mas alto sea el número de condicionamiento, mas se amplifican los errores en los datos, es decir, el número de condicionamiento esta relacionado con que tan bien puesto es el sistema de ecuaciones. Un número de condicionamiento bajo, nos lleva a un problema bien puesto, mientras que uno alto, nos lleva a un problema mal puesto.

 $^{23}$  El número de condicionamiento dependerá de la norma elegida.

 $24$  Desde luego, definir un problema como mal condicionado es algo subjetivo.

## **2.4.2 Regularización.**

Regularización es la aproximación de un problema mal puesto, por medio de problemas bien puestos similares. En general la regularización conlleva a realizar ciertas suposiciones acerca de la solución (con respecto a su tamaño o suavidad, por ejemplo).

# **2.4.2.1 Regularización de Tikhonov**

El método de regularización de Tikhonov es uno de los más usados para resolver problemas mal puestos. Consiste en reemplazar el problema mal puesto  $Ax = b$ , por la  $\vec{x}$  que minimiza el funcional

$$
||Ax-b||^{2} + \alpha ||x||^{2} (2.4)
$$

para algún  $\alpha > 0$ "adecuado".

Esto es equivalente a reemplazar el problema original por:

$$
(A^T A + \alpha I_n)x = A^T b
$$

El problema resultante resulta ser bien puesto, y se puede resolver de forma explicita de la siguiente manera $^{25}$ :

$$
x = (A^T A + \alpha I_n)^{-1} A^T b \quad (2.5)
$$

Notemos que si el problema es bien puesto, no es necesaria la regularización y cuando  $\alpha = 0$  el problema es el original.

#### **Ejemplo:**

1

Consideremos el siguiente problema,

$$
\begin{pmatrix} 1 & 1 \ 1 & 1.1 \end{pmatrix} \begin{pmatrix} x \\ y \end{pmatrix} = \begin{pmatrix} 2 \\ 8 \end{pmatrix}
$$

<sup>&</sup>lt;sup>25</sup> En el Apéndice de este documento puede observarse la derivación de la solución

La matriz es casi singular, su determinante es 0.1 y su número de condicionamiento es 42.08, por lo tanto este problema es mal puesto. La solución del mismo es x=-58, y=60.

Al regularizar este problema, el problema resultante es

$$
\begin{pmatrix} 2+\alpha^2 & 2.1 \ 2.1 & 2.21+\alpha^2 \end{pmatrix} \begin{pmatrix} x \\ y \end{pmatrix} = \begin{pmatrix} 10 \\ 10.8 \end{pmatrix}
$$

Para  $\alpha = 0.5$ , el determinante de la matriz es 1.13 y su número de condicionamiento 17.66, por lo tanto este problema es mejor puesto que el anterior. La solución de este problema es x=1.71, y=2.93.

El método de regularización puede verse como una penalización a las soluciones grandes. El tamaño de la penalización depende del valor de  $\alpha$ , al que llamaremos el parámetro de regularización. Un valor muy alto del parámetro de regularización, impone una penalización muy alta a las soluciones grandes, mientras que los valores muy pequeños nos llevan a soluciones inestables, por eso es que hay que buscar un balance.

Existen varias interpretaciones acerca de cómo encontrar el valor óptimo del parámetro, desafortunadamente ninguna de ellas se puede aplicar de forma general, ya que cada una de ellas parte de suposiciones que no necesariamente son válidas en todos los casos, además de ser; en general; computacionalmente  $costosas<sup>26</sup>$ .

La regularización asume ciertas propiedades de la solución, esto puede parecer un poco arbitrario, no lo es tanto si poseemos información a priori del problema a resolver, esa información a priori se puede utilizar a la hora de estimar el parámetro de regularización. De hecho si sabemos o sospechamos

 $\overline{a}$ 

 $26$  Es decir, requieren un número considerable de operaciones.
que la solución del problema se encuentra en la vecindad de cierto punto, el funcional de la ecuación (2.23) se puede reemplazar por

$$
\|Ax-b\|^2 + \alpha \|x-x_r\|^2 \quad (2.6)
$$

Donde  $x_r$  es el punto alrededor del cual creemos que se encuentra la solución. En este caso, estaríamos penalizando las desviaciones de la solución con respecto al punto de referencia  $x<sub>r</sub>$ .

# **3 REPRESENTACIÓN DE UN SISTEMA LINEAL GENERAL**

Un sistema causal, lineal e invariante en el tiempo se puede interpretar como un operador actuando sobre el conjunto de posibles señales de entrada (estímulos). Este operador posee las propiedades que se mencionan en el teorema 2.2. Por lo tanto el operador es un operador de convolución, y su representación es única.

Identificar un sistema es equivalente a identificar el operador, pero existen varias formas de hacerlo:

- En el dominio de la frecuencia, utilizando la transformada de Fourier o de Laplace y analizando la relación entre las transformadas de la entrada y de la salida, ya que en el dominio de la frecuencia la convolución se convierte en multiplicación
- En el dominio del tiempo, hallando el kernel de convolución, es decir, la respuesta del sistema al impulso unitario. En teoría cualquier señal de entrada es igualmente buena para llevar a cabo la identificación. De hecho lo anterior no es completamente preciso, el impulso unitario es la señal ideal, ya que la respuesta a esta señal es precisamente el kernel que estamos buscando, con lo cual el número de operaciones necesarias para resolverlo seria casi nulo. Sin embargo, en la práctica no es posible reproducir una señal como el delta de Dirac. Además, una señal de esa naturaleza

podría afectar el sistema o dañarlo. Este es el camino que escogimos para llevar a cabo la identificación.

Como vimos anteriormente, si logramos recuperar el kernel de convolución del sistema, podremos calcular la respuesta del sistema a un estímulo dado, ya que un sistema lineal, causal e invariante en el tiempo queda completamente definido si conocemos su kernel de convolución. Si embargo para lograrlo, tenemos que sortear ciertos obstáculos.

El primero de ellos es que en los sistemas lineales de tiempo continuo, la cantidad de información contenida en las señales es infinita, por lo que discretizar (muestrear) se hace necesario. Aquí surge una pregunta: ¿Qué frecuencia de muestreo utilizar? La respuesta depende de la naturaleza del sistema y de los fenómenos que queramos capturar $27$ . Una vez se escoge la frecuencia de muestreo, procedemos a muestrear tanto el estímulo la señal de respuesta del sistema.

### **3.1 Discretización**

 $\overline{a}$ 

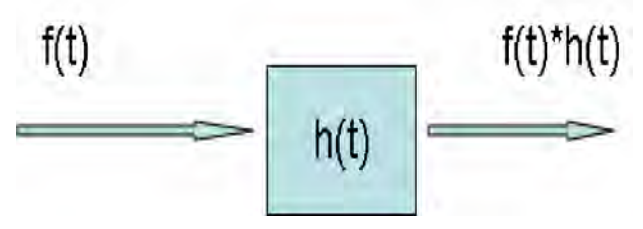

**Figura 3.1** Esquema general de un sistema lineal.

Una vez llevada a cabo la discretización, pasamos de tener un estímulo y respuesta en tiempo continuo, a tenerlos en tiempo discretos. Es decir, de tener:

 $27$  Consultar la sección sobre el teorema del muestreo en el capítulo 2.

$$
g(t) = f(t) * h(t) = \int_{0}^{t} h(\tau) f(t - \tau) d\tau
$$
 (3.1)

donde f(t) es el estímulo, h(t) es el kernel del sistema y g(t) es la respuesta del sistema a dicho estímulo; pasamos a tener:

$$
g(n\Delta t) = \lim_{N \to \infty} \Delta t \sum_{k=0}^{N} h(k\Delta t) f((n-k)\Delta t)
$$

$$
g(n\Delta t) \simeq \Delta t \sum_{k=0}^{N} h(k\Delta t) f((n-k)\Delta t) \quad (3.2)
$$

para valores de N suficientemente grandes. Asumiremos que el sistema se encuentra en reposo antes de estimularlo; es decir; el estímulo f comienza en un instante dado, podemos decir sin perder generalidad, que tanto g como f valen cero para t<0. Utilizando la notación matricial, tenemos

$$
\begin{pmatrix}\ng(0) \\
g(t_1) \\
g(t_2) \\
\vdots \\
g(t_N)\n\end{pmatrix} = \Delta t \begin{pmatrix}\nf(0) & 0 & 0 & \cdots & 0 \\
f(t_1) & f(0) & 0 & \cdots & 0 \\
f(t_2) & f(t_1) & f(0) & \cdots & 0 \\
\vdots & \vdots & \vdots & \ddots & 0 \\
f(t_N) & f(t_{N-1}) & f(t_{N-2}) & \cdots & f(0)\n\end{pmatrix} \begin{pmatrix}\nh(0) \\
h(t_1) \\
h(t_2) \\
\vdots \\
h(t_N)\n\end{pmatrix}
$$
\n(3.3)

Donde  $t_i = i\Delta t$ . Abreviando la notación,

$$
g = Fh
$$

El número de condicionamiento, o también, el determinante de la matriz *F* , determinan que tan "bien puesto" es el problema. Ya que *F* es triangular, *f* (0) es el valor que define el determinante de la matriz *F* , si *f* (0)es cero, el problema definitivamente es mal puesto [4].

El estímulo suministrado al sistema  $f(t)$  es la cantidad que nosotros podemos controlar, y el presente trabajo vamos a asumir que podemos generar cualquier señal de entrada que necesitemos. La limitación en cuanto a que señal de entrada escoger estará dada por el sistema<sup>28</sup>.

#### **3.2 Criterio de Regularización**

El problema *ill-posed*

$$
g = Fh
$$

puede ser analizado utilizando el método de regularización de Tikhonov,

$$
|Fh - g||^2 + \alpha ||L(h, h_{ref})||^2
$$
 (3.4)

donde la mejor aproximación del kernel es la h que minimiza el funcional, L es un operador actuando sobre  $h$ ,  $\alpha$  es el peso que se le pone a la penalización, y *href* es un valor de referencia (depende del conocimiento a priori del sistema). El valor de *href* , y la naturaleza de L dependen de nuestro conocimiento *a priori* del sistema. En este caso vamos a penalizar la desviación de la solución con respecto a un kernel de referencia.

En un sistema lineal arbitrario, es difícil determinar un kernel de referencia apropiado, por esta razón, vamos a recurrir a un método iterativo, el método de regularización de Tikhonov iterativo.

$$
h_n = \argmin_{h_n} \|F h_n - g\|^2 + \alpha \|h_n - h_{n-1}\|^2 \quad (3.5)^{29}
$$

El procedimiento se repite mientras se cumpla la condición

 $\overline{a}$ 

<sup>&</sup>lt;sup>28</sup> Algunos sistemas que consideramos lineales, lo son sólo dentro de un rango de operación, en ese caso debemos escoger señales que no saquen el sistema de dicho rango. En otros casos es posible que para evitar daños al sistema no sea recomendado usar cierto tipo de señales, todas son consideraciones que deberán tomarse a la hora de estimular el sistema.

 $29$  arg min significa el argumento que minimiza.

$$
\frac{\left\Vert h_n - h_{n-1} \right\Vert_2}{\left\Vert h_n \right\Vert_2} > \varepsilon
$$
, para algún 0<\varepsilon <1 apropiado<sup>30</sup>.

#### **3.3 Prueba con datos sintéticos**

El método presentado fue puesto a prueba con varios sistemas con kernels conocidos, al par estímulo respuesta se le introdujo un error aleatorio del 1% y del 5%. Una vez recuperado el kernel (en cada uno de ellos) se comparó el kernel obtenido utilizando regularización, con el obtenido en forma directa (invirtiendo la matriz  $F$  en los casos en los cuales se podía). Los valores del parámetro de regularización usado fueron  $\alpha = 0.01$ y  $\alpha = 1$ .

# **3.3.1 Recuperación sin regularización vs. Recuperación con regularización.**

Lo primero que queremos mostrar es la necesidad de utilizar regularización, por lo tanto, vamos a comparar los kernels obtenidos con y sin regularización.

#### **3.3.1.1 Recuperación sin regularización**

1

Se tomó un sistema cuyo kernel es  $h(t) = e^{-t}$ , el cual fue estimulado con diferentes señales, a partir de cada par, estímulo respuesta se recuperó un kernel de convolución<sup>31</sup>

 $30$  En este caso estamos usando la norma euclidiana.

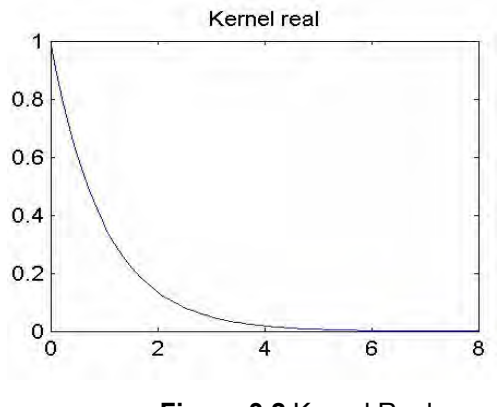

**Figura 3.2** Kernel Real.

#### *3.3.1.1.1 Señal <sup>t</sup> e*<sup>−</sup>

 $\overline{a}$ 

Al estimular el sistema con esta señal de entrada, y añadirle un error del 1% a las medidas, se obtienen los siguientes resultados.

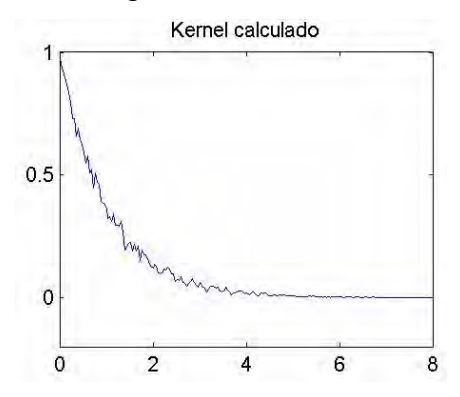

**Figura 3.3** Kernel recuperado sin regularización al estimular un sistema con kernel  $e^{-t}$ con una señal *e<sup>−t</sup>* si las medidas tienen un 1% de error.

 $^{31}$  Nótese que como se piensa calcular el kernel de forma directa, la matriz  $\,F$  no puede cuales  $f(0) = 0$ . tener determinante igual a cero, por lo tanto en esta sección, no se consideran señales en las

El error relativo<sup>32</sup> de este kernel recuperado sin regularización es de 14.26%.

Si el error de las medidas aumenta al 5%, se obtiene el siguiente kernel.

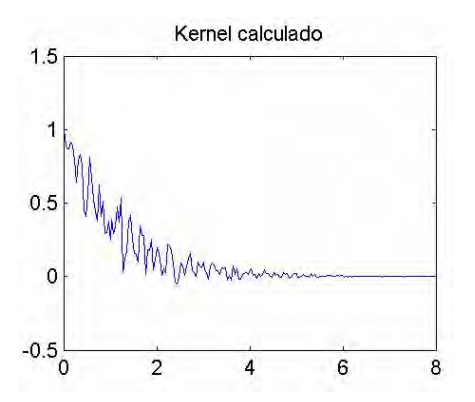

**Figura 3.4** Kernel recuperado sin regularización al estimular un sistema con kernel  $e^{-t}$ con una señal *e<sup>−t</sup>* si las medidas tienen un 5% de error.

En este caso el error relativo del kernel recuperado, aumenta a 66.75%.

 $3.3.1.1.2$  Señal  $-\frac{1}{2}+2$ 5  $-\frac{t}{t}$ 

 $\overline{a}$ 

Al estimular el sistema con esta señal de entrada, si los datos presentan un 1% de error, se obtiene el siguiente kernel.

<sup>32</sup> El error relativo lo hallamos por medio de la fórmula  $\mathcal{E} = \frac{||\mathbf{r}_{tikhonov} - \mathbf{r}_{real}||_2}{||\mathbf{r}_{tum}||_2}$ 2 *tikhonov real real*  $h_{\scriptscriptstyle{tikhonow}} - h$ *h*  $\varepsilon = \frac{\left\Vert h_{\text{tikhonov}} - h_{\text{real}} \right\Vert_2}{\left\Vert h_{\text{u}} - h_{\text{real}} \right\Vert_2}$  . Usamos la

norma euclidiana, porque lo que nos interesa no es que la diferencia entre el kernel recuperado y el kernel real sea pequeña punto a punto, sino que la diferencia del efecto que tiene el kernel recuperado al aplicárselo a una señal de entrada comparado con el efecto que tiene el kernel real sea pequeña.

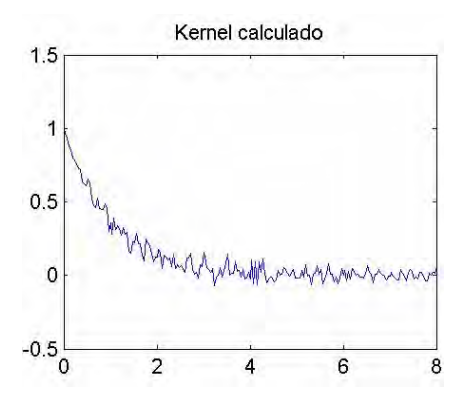

**Figura 3.5** Kernel recuperado sin regularización al estimular un sistema con kernel  $e^{-t}$ 

con una señal  $-\frac{1}{2}+2$ 5  $-\frac{t}{z}$  + 2 si las medidas tienen un 1% de error.

El error relativo de este kernel es de 46%.

Al aumentar el error en las medidas al 5%, el kernel recuperado es:

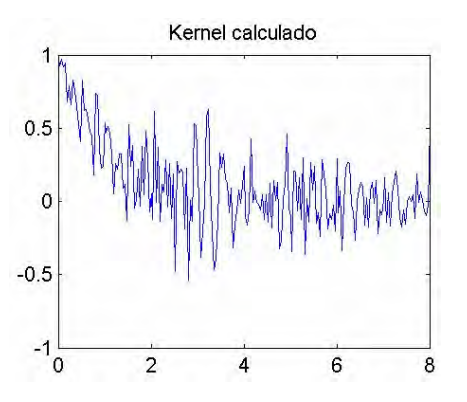

**Figura 3.6** Kernel recuperado sin regularización al estimular un sistema con kernel  $e^{-t}$ 

con una señal  $-\frac{1}{7}+2$ 5 −  $\frac{t}{t}$  + 2 si las medidas tienen un 5% de error.

En este caso el error relativo aumenta a 229.86%.

Este mismo procedimiento fue llevado a cabo con múltiples señales y sistemas, a continuación presentamos dos tablas con los resultados mas importantes.

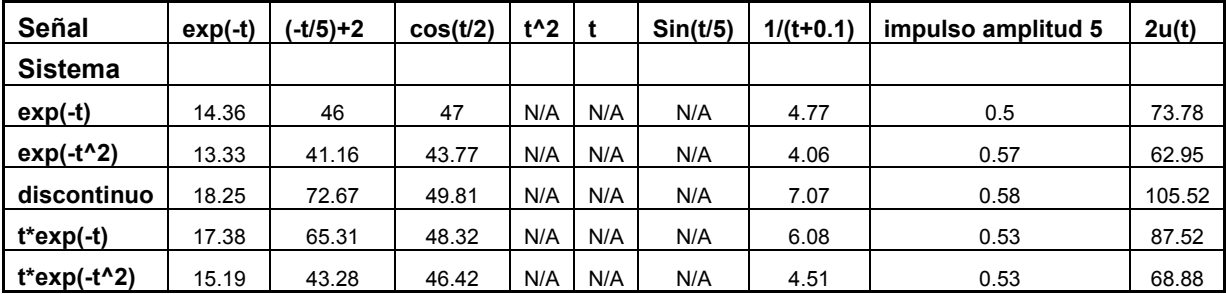

Tabla 3-1 Errores relativos de los kernels recuperados de forma directa para diferentes

señales de entrada cuando las medidas presentan un error de 1%.

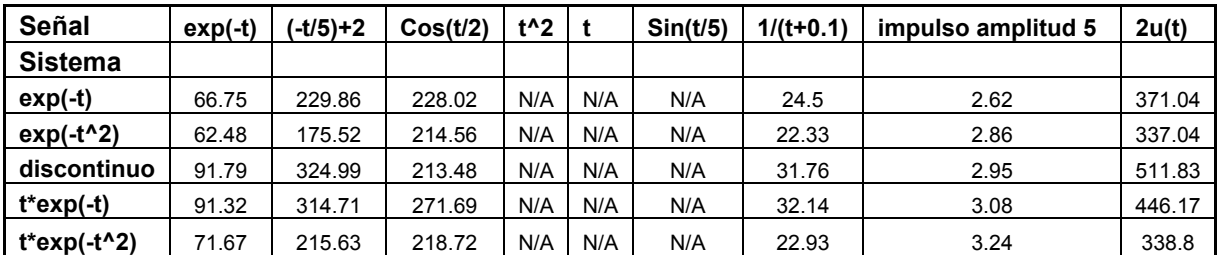

Tabla 3-2 Errores relativos de los kernels recuperados de forma directa para diferentes

señales de entrada cuando las medidas presentan un error de 5%.

El sistema denominado discontinuo, tiene el siguiente kernel:

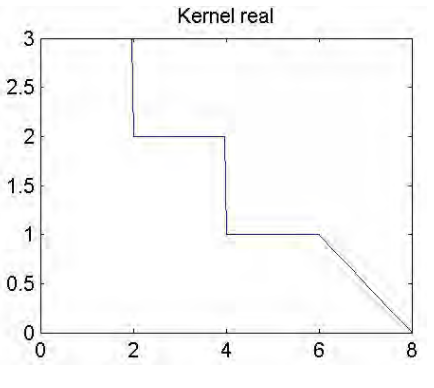

**Figura 3.7** Kernel discontinuo.

La señal denominada impulso de amplitud 5 es una señal que vale 5 cuando  $t = 0$  y 0 en cualquier otro instante.

De la información obtenida en las tablas, podemos confirmar que el impulso (que asemeja al impulso unitario) es la mejor señal de entrada para hacer la reconstrucción. Además se puede ver como el error en las medidas afecta considerablemente la reconstrucción del kernel de forma directa.

#### **3.3.1.2 Recuperación con regularización**

A continuación vamos a analizar el efecto que tiene la regularización, sobre la calidad del kernel recuperado. Usaremos como parámetro de regularización  $\alpha = 1$ .

Usaremos como ejemplo el sistema cuyo kernel es  $h(t) = e^{-t}$ .

3.3.1.2.1 Señales con  $f(0) \ne 0$ 

#### **3.3.1.2.1.1 Señal**  $e^{-t}$

Al estimular el sistema con esta señal y usar regularización para recuperar el kernel, obtenemos el siguiente resultado cuando los datos presentan un error de 1%.

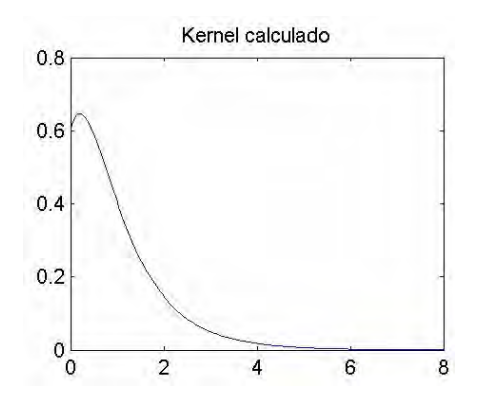

**Figura 3.8** Kernel recuperado con regularización al estimular un sistema con kernel  $e^{-t}$ con una señal  $e^{-t}$  si las medidas tienen un 1% de error y  $\alpha = 1$ .

El error relativo de este kernel es de 20%, lo cual es ligeramente superior al caso sin regularización.

Si el error en los datos aumenta a 5%, el kernel obtenido cambia.

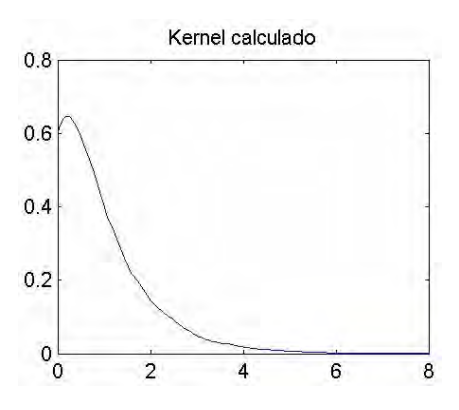

**Figura 3.9** Kernel recuperado con regularización al estimular un sistema con kernel  $e^{-t}$ con una señal  $e^{-t}$  si las medidas tienen un 5% de error y  $\alpha = 1$ .

En este caso, el error relativo es de 21.87%, el cual es significativamente mas pequeño que en el caso sin regularización en el que el error era de 66.75%.

**3.3.1.2.1.2 Señal**  $-\frac{1}{2}+2$ 5  $-\frac{t}{t}$ 

Al estimular el sistema con esta señal, y utilizar regularización para obtener el kernel, obtenemos el siguiente resultado si el error en los datos es de 1%

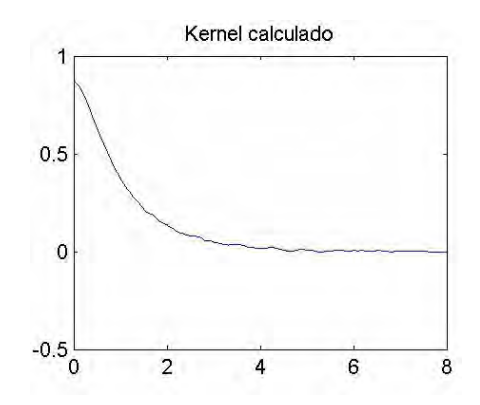

**Figura 3.10** Kernel recuperado con regularización al estimular un sistema con kernel  $e^{-t}$ 

con una señal  $-\frac{1}{7}+2$ 5  $-\frac{t}{z}$  + 2 si las medidas tienen un 1% de error y  $\alpha$  = 1 .

El kernel obtenido tiene un error relativo de 5.68%, el cual es mucho menor que el obtenido sin regularización (46%).

Si el error en las medidas es de 5%, el kernel obtenido es:

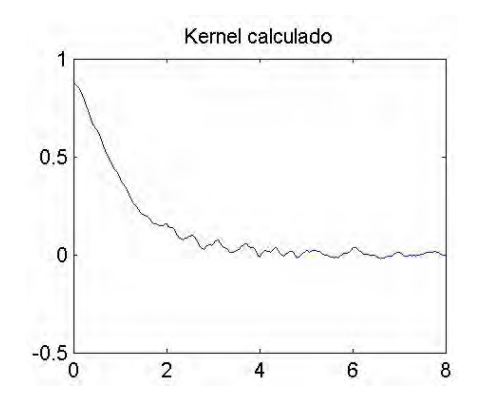

**Figura 3.11** Kernel recuperado con regularización al estimular un sistema con kernel  $e^{-t}$ 

con una señal  $-\frac{1}{7}+2$ 5  $-\frac{t}{z}$  + 2 si las medidas tienen un 5% de error y  $\alpha$  = 1 .

El error relativo de este kernel es 8.46%, en el caso sin regularización el error era de 229.86%. La mejora es impresionante.

**3.3.1.2.2 Señales con**  $f(0) = 0$ 

#### **3.3.1.2.2.1 Señal rampa (** $f(t) = t$ )

Al estimular el sistema con esta señal, y utilizar regularización para recuperar el kernel. Si los datos tienen un error de 1%, se obtiene el siguiente kernel.

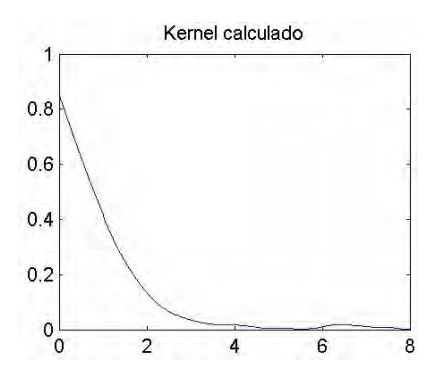

**Figura 3.12** Kernel recuperado con regularización al estimular un sistema con kernel  $e^{-t}$ con una señal  $f(t) = t$  si las medidas tienen un 1% de error y  $\alpha = 1$ .

El error relativo de este kernel es de 9.72%. En este caso no tenemos con que compararlas en el caso sin regularización, pero no es un error muy grande.

Si el error en los datos es de 5%, el kernel obtenido cambia.

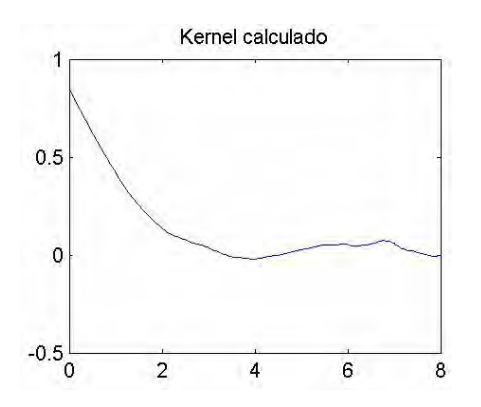

**Figura 3.13** Kernel recuperado con regularización al estimular un sistema con kernel  $e^{-t}$ con una señal  $f(t) = t$  si las medidas tienen un 5% de error y  $\alpha = 1$ .

El error relativo en este caso es de 15.25%.

# **3.3.1.2.2.2 Señal**  $\sin\left(\frac{t}{5}\right)$

Al estimular el sistema con esta señal y utilizar regularización para recuperar el kernel, si los datos presentan un error de 1%, el kernel recuperado es:

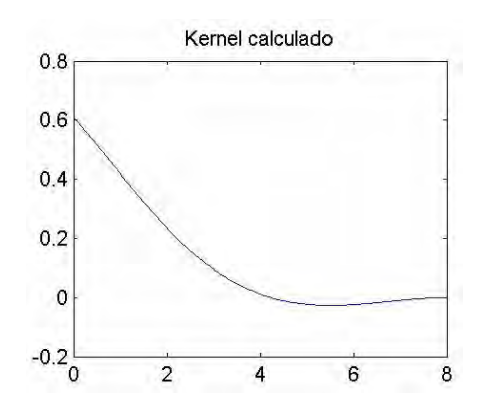

**Figura 3.14** Kernel recuperado con regularización al estimular un sistema con kernel  $e^{-t}$ 

con una señal  $\sin \left( \frac{t}{5} \right)$ si las medidas tienen un 1% de error y  $\alpha$  = 1.

El error relativo de este kernel es 30.75%.

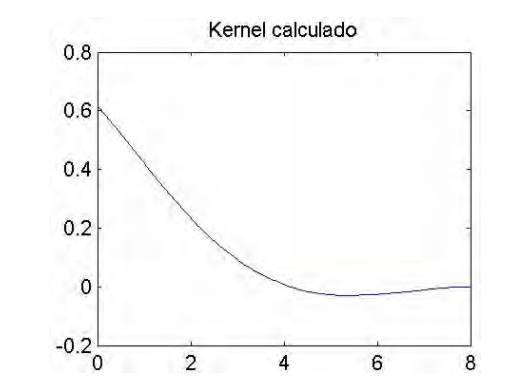

Si el error en las medidas es de 5%, el kernel resultante es:

**Figura 3.15** Kernel recuperado con regularización al estimular un sistema con kernel  $e^{-t}$ con una señal  $\sin \left( \frac{t}{5} \right)$ si las medidas tienen un 5% de error y  $\alpha$  = 1 .

A continuación presentamos algunos resultados obtenidos al utilizar distintos kernels y distintas señales de entrada para hacer las reconstrucciones.

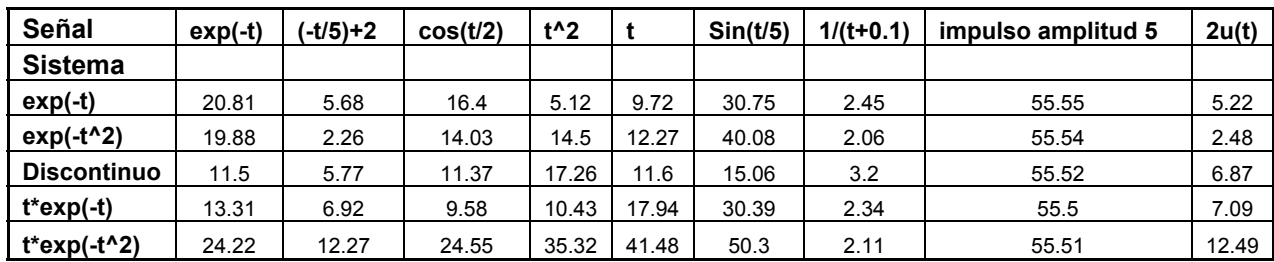

Tabla 3-3 Errores relativos de los kernels recuperados usando regularización con  $\alpha = 1$ 

para diferentes señales de entrada cuando las medidas presentan un error de 1%.

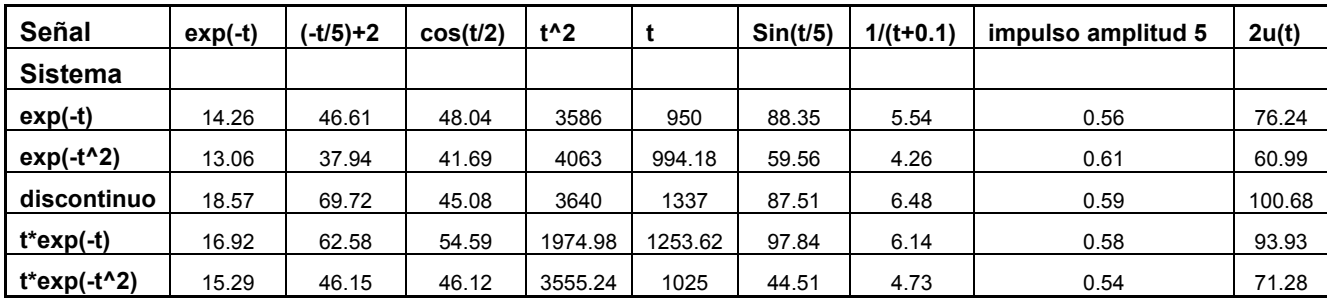

Tabla 3-4 Errores relativos de los kernels recuperados usando regularización con

 $\alpha = 0.01$  para diferentes señales de entrada cuando las medidas presentan un error de 1%.

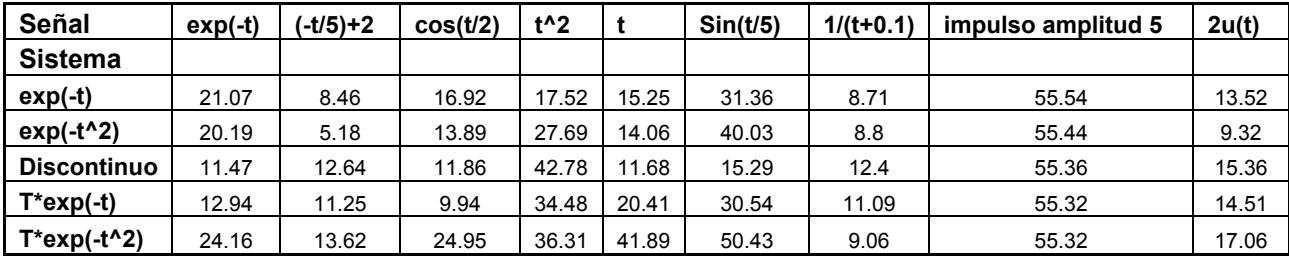

Tabla 3-5 Errores relativos de los kernels recuperados usando regularización con  $\alpha = 1$ para diferentes señales de entrada cuando las medidas presentan un error de 5%.

El valor del parámetro de regularización depende directamente de los datos, y en general debe ser distinto en cada recuperación. Existen varios métodos para calcular el parámetro de regularización óptimo (como el de la curva en forma de L), el cual, en general resulta ser computacionalmente costoso. En este proyecto centramos nuestra atención en el efecto que tiene regularizar, y dejamos a criterio del lector la elección del método para encontrar dicho parámetro.

Es interesante ver como el mismo valor de  $\alpha$ , produce resultados tan buenos para casi todos los casos. Aunque  $\alpha = 1$  no sea el valor óptimo, el efecto de regularizar usando este valor es notable en la mayoría de los casos, exceptuando aquellos en los cuales la señal de entrada se asemeja al impulso unitario. En estos últimos, un valor mas pequeño del parámetro de regularización, mejora la calidad del kernel recuperado.

Otro detalle que llama la atención es ver como la regularización disminuye la sensibilidad del kernel a errores en los datos, mientras que sin regularización un aumento en el error de los datos tiene un efecto negativo bastante notorio.

Como pudimos apreciar en las secciones anteriores, para cada parestímulo respuesta se recupera un kernel diferente (en ocasiones, muy diferentes), hay algunas señales para las que el kernel recuperado es muy parecido al real y otros en donde el error es gigantesco. Esto nos plantea más interrogantes. En los ejemplos con datos sintéticos podemos determinar cual señal de entrada y que valor del parámetro de regularización nos dan mejores resultados, pero si no conocieramos el kernel real del sistema ¿Cómo saber cuál de estos kernels es mejor? ¿Cómo puedo obtener un kernel mas preciso? ¿Qué señal de entrada utilizar para recuperar el kernel? Esto es objeto de análisis del próximo capítulo.

## **4 ¿Cómo escoger los datos de entrada?**

En el capítulo anterior vimos como el método de regularización de Tikhonov nos permite recuperar una aproximación del kernel de convolución de un sistema, y que este kernel predice "bastante bien" la respuesta del sistema debida a algunos estímulos, pero no a otros. Sin embargo vemos que cuando usamos diferentes pares estímulo-respuesta, obtenemos diferentes kernels. Esta situación no es sorprendente, si tenemos en cuenta que lo que estamos resolviendo es un problema mal puesto y estos son muy sensibles a variaciones en los datos.

Supongamos que se tiene un sistema al cual le queremos recuperar el kernel, y que nuestro conocimiento previo sobre el sistema es mínimo. Sabemos que el kernel que recuperemos, va a depender en parte del estímulo que escojamos; entonces; ¿qué señal escoger como estímulo para realizar la recuperación?

Consideremos la siguiente heurística: Escojamos una señal inicial para ser utilizada como estímulo (f<sub>0</sub>), un h<sub>0</sub> arbitrario (u obtenido del conocimiento *a priori* del sistema), y midamos la respuesta del sistema a dicho estímulo. Después; utilizando el método de regularización de Tikhonov iterativo; recuperemos la primera aproximación del kernel  $(h_1)$ . Con la aproximación del kernel que acabamos de encontrar, y la respuesta del sistema, podemos hallar nuestro siguiente estímulo de prueba, encontrando la solución de la ecuación:

$$
g_0 = f_1 * h_1 \quad (4.1)
$$

donde  $f_1$  es la desconocida. Este problema puede ser mal puesto también, en cuyo caso es recomendable usar el método iterativo de regularización de Tikhonov con un parámetro de regularización pequeño para que ajuste bien los datos $33$ .

Ahora,  $f_1$  será nuestro siguiente estimulo de prueba, y  $h_1$  será el nuevo kernel de referencia. Al aplicar el estímulo  $f_1$  al sistema, obtenemos la respuesta  $q_1$ . Con  $f_1$ ,  $q_1$  y  $h_1$  podemos hallar la siguiente aproximación del kernel  $h_2$ .

$$
h_n = \arg\min_{h} \left( \left\| F_{n-1}h - g_{n-1} \right\|^2 + \alpha \left\| h - h_{n-1} \right\| \right)
$$

Continuamos el procedimiento de forma iterativa hasta llegar a la aproximación del kernel deseado, mientras se cumpla la condición  $\frac{h_n - h_{n-1}}{h_n}$ *n h*  $\frac{-h_{n-1}}{h} > \varepsilon$ , para algún 0<ε<1 apropiado, o para un número determinado de iteraciones.

#### **4.1 Efectos al mejorar los datos**

Los siguientes ejemplos ilustran el efecto de mejorar los datos en algunos sistemas lineales. Los datos son sintéticos, y a las medidas se les introdujo un error aleatorio del 1%. Los sistemas son los mismos usados en el capítulo anterior, para que puedan apreciar los efectos. Se llevaron a cabo 5 iteraciones.

#### **4.1.1 Sistema con kernel**  $e^{-t}$

 $\overline{a}$ 

<sup>&</sup>lt;sup>33</sup> Por ejemplo el 10% del valor del parámetro de regularización del otro problema.

Tomemos inicialmente el sistema con kernel e<sup>−t</sup> y apliquemos el método propuesto para recuperar el kernel de convolución utilizando varias señales de entrada iniciales.

#### **4.1.1.1 Señal**  $e^{-t}$

Al utilizar esta señal como estímulo inicial, al cabo de 5 iteraciones, obtenemos el siguiente kernel.

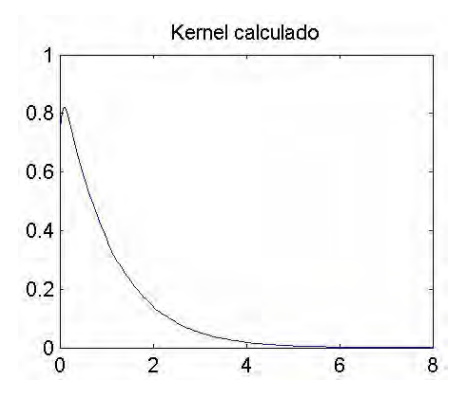

**Figura 4.1** Kernel recuperado aplicando el método de mejoramiento de datos, utilizando *e*<sup>−*t*</sup> como señal inicial, en un sistema con kernel  $e^{-t}$ , al cabo de 5 iteraciones.

El error relativo de este kernel es 9.66%, el cual es menor que el los obtenidos sin regularización y con regularización pero sin mejoramiento de datos.

El par estímulo-respuesta utilizado en la 5 iteración es:

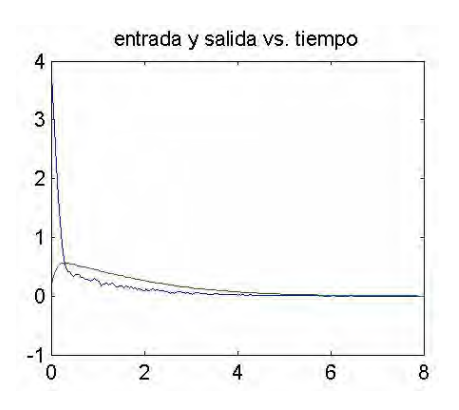

**Figura 4.2** Par-estímulo respuesta utilizado en la quinta iteración, al usar el método de mejoramiento de datos en un sistema con kernel  $e^{-t}$  y señal de entrada inicial  $e^{-t}$ .

En este caso, parece que la re-experimentación está sugiriendo señales mas parecidas al delta de Dirac.

#### **4.1.1.2 Señal** cos 2  $(t)$  $\left(\frac{1}{2}\right)$

Al utilizar esta señal como estímulo inicial, al cabo de 5 iteraciones obtenemos el siguiente kernel.

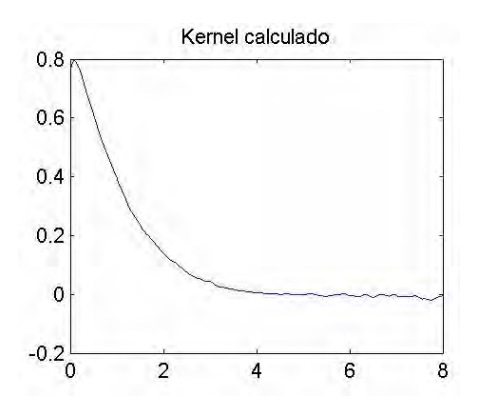

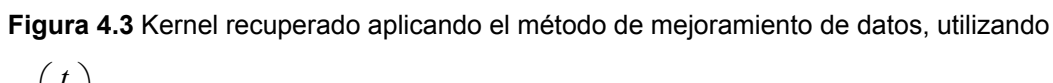

cos 2  $\left(\frac{t}{2}\right)$ como señal inicial, en un sistema con kernel  $e^{-t}$  , al cabo de 5 iteraciones.

El error relativo de este kernel es de 10.61%, el cual también es menor que el obtenido sin regularización y con regularización pero sin mejoramiento de datos.

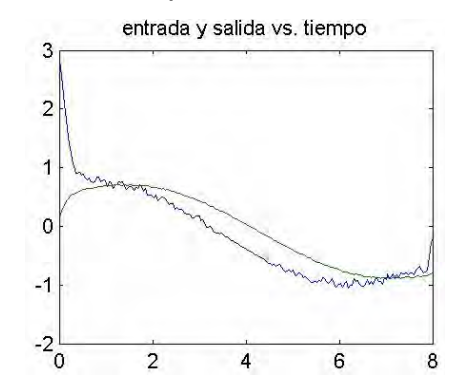

El par estímulo respuesta de la quinta iteración es:

**Figura 4.4** Par-estímulo respuesta utilizado en la quinta iteración, al usar el método de mejoramiento de datos en un sistema con kernel *e<sup>−t</sup>* y señal de entrada inicial  $\cos$ 2  $(t)$  $\left(\frac{1}{2}\right)$ .

Aquí, una vez mas la re-experimentación está sugiriendo señales mas parecidas al delta de Dirac.

### **4.1.2 Sistema con kernel** te<sup>−t<sup>2</sup></sup>

#### **4.1.2.1 Señal rampa (** $f(t) = t$ )

Al utilizar esta señal como estímulo inicial, al cabo de 5 iteraciones obtenemos el siguiente kernel.

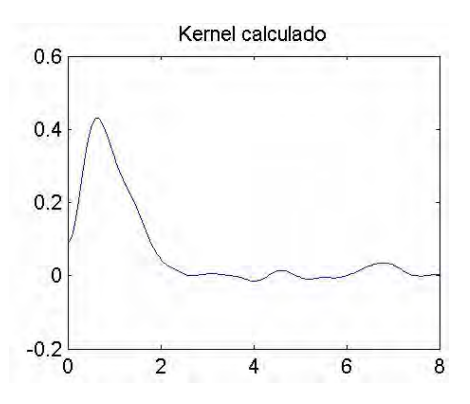

**Figura 4.5** Kernel recuperado aplicando el método de mejoramiento de datos, utilizando *f* (*t*) = *t* como señal inicial, en un sistema con kernel *te*<sup>−*t*−2</sup>, al cabo de 5 iteraciones.

El error relativo de este kernel es de 12.25%, el cual es 40% menor que en el caso sin mejoramiento de datos<sup>34</sup>.

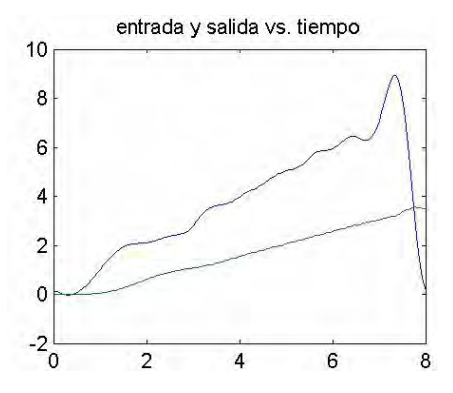

El par estímulo respuesta de la iteración final es:

**Figura 4.6** Par-estímulo respuesta utilizado en la quinta iteración, al usar el método de mejoramiento de datos en un sistema con kernel  $te^{-t^2}$  y señal de entrada inicial  $f(t) = t$  .

Notemos que en este caso la re-experimentación no sugiere una señal que se parezca mas al delta de Dirac.

 $\overline{a}$ 

<sup>&</sup>lt;sup>34</sup> Para esta señal,  $f(0) = 0$ , por eso no lo podemos comparar con la respuesta sin regularización.

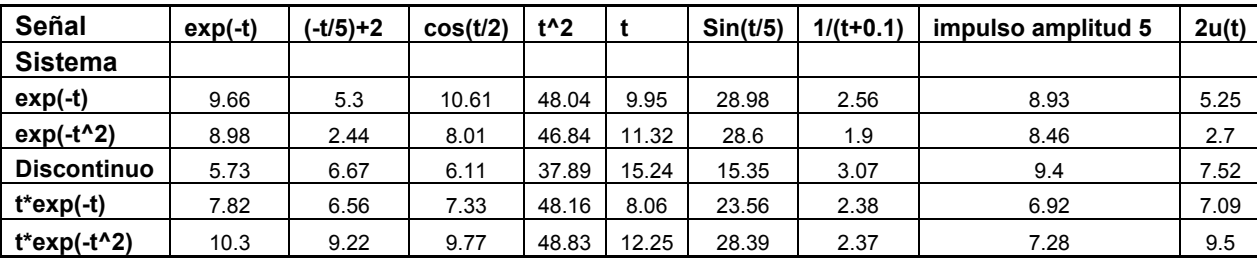

A continuación, presentamos una tabla con los resultados de aplicar el método propuesto a distintos sistemas, usando varias señales de entrada inicial.

Tabla 4-1 Errores relativos de los kernels recuperados usando el método de mejoramiento de datos cuando las medidas presentan un error de 1%, para distintas señales de entrada iniciales.

En esta tabla se puede ver que la re-experimentación mejora el kernel en casi todos los casos, sin embargo, en vista de que estamos usando el mismo valor para el parámetro de regularización en todos los casos, es de esperar que hayan algunos en los que la re-experimentación en lugar de mejorar el kernel, lo empeora, y otros en los cuales los datos mejoran pero lentamente, haciendo necesarias mas iteraciones.

Por ejemplo, tomemos el sistema con Kernel *te<sup>-t</sup>* y la señal inicial de entrada  $f(t) = t^2$ . Al hacer regularización sin mejoramiento de datos con  $\alpha = 1$ , el kernel obtenido tiene un error relativo de 10.43%. Pero al aplicar el método propuesto el error aumenta a 48.16% al cabo de 5 iteraciones. Este problema es definitivamente mal puesto ya que  $f(0) = 0$ , por lo tanto la regularización es indispensable. Tal vez estamos sub-regularizando, es decir estamos utilizando un parámetro de regularización muy bajo, al hacer  $\alpha = 4y$  repetir el procedimiento, vemos que al regularizar (sin mejoramiento de datos) el error relativo del kernel es de 22%, al cabo de 5 iteraciones de mejoramiento de datos

el error relativo se reduce a 6.62%, y después de 10 iteraciones el error es de  $5.20\%^{35}$ .

Cada iteración que se hace conlleva un número considerable de operaciones, especialmente si se utilizan muchos puntos en las señales de entrada y salida, por eso de acuerdo con las necesidades del problema y de los recursos computacionales, se debe establecer una condición de parada que sea razonable.

Muchos problemas inversos, lineales y no-lineales, pueden plantearse como problemas mal puestos. Esto nos sugiere que pueden regularizarse como problemas de optimización bien puestos. Una vez planteado así, es posible exportar la idea de re-experimentación directamente. Conjeturamos que esto puede producir buenos resultados en muchos casos.

 $\overline{a}$ 

<sup>&</sup>lt;sup>35</sup> En el apéndice de este documento anexamos una tabla comparativa con los efectos de resolver el problema sin regularizar, regularizando y re-experimentando.

# **5 Limitaciones del modelo**

A pesar de nuestros esfuerzos, existen ciertas razones que limitan la posibilidad de recuperar el kernel con la precisión que uno pudiera desear.

#### **5.1 Limitaciones debido a errores en los datos**

El principio de incertidumbre impone un límite a la precisión con la cual se puede llevar a cabo una medida. Esta incertidumbre en las medidas indudablemente afecta nuestra capacidad de recuperar una buena aproximación del kernel. Consideremos un sistema cuyo kernel es la función exponencial decreciente  $h(t) = e^{-t}$ 

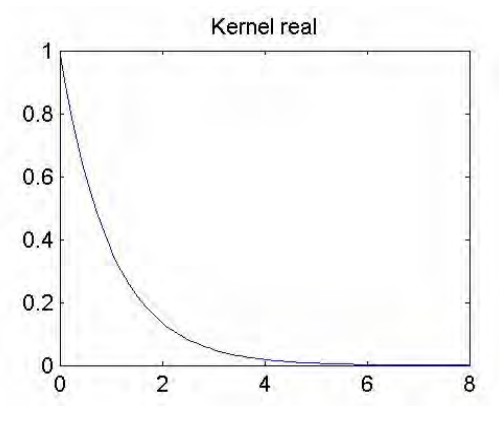

**Figura 5.1** Kernel real del sistema

Tomamos este sistema y creamos datos sintéticos para tratar de recuperar el kernel a través ellos, usando  $\sin\Bigl( \frac{t}{5} \Bigr)$  como señal de entrada, a los

datos se les introdujo un error aleatorio del 1%. Después de aplicar el método propuesto para recuperar el kernel mediante re-experimentaciones sucesivas usando  $\alpha = 0.01$ , obtuvimos al cabo de 5 iteraciones, la siguiente aproximación del kernel.

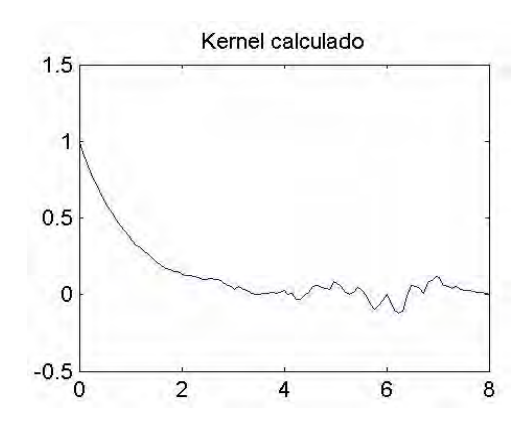

**Figura 5.2** Kernel recuperado mediante re-experimentación luego de introducir un error aleatorio del 1% en los datos.

Pero, si el error en las medidas fuera del 5% en lugar del 1%, la recuperación del kernel generaría el siguiente resultado.

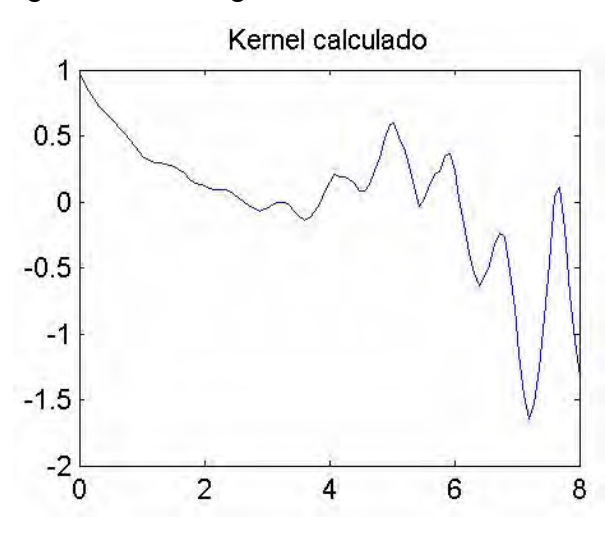

**Figura 5.3** Aproximación del kernel, con re-experimentación, luego de introducir un error aleatorio del 5%.

El método de regularización, es menos sensible a los errores en los datos que el método directo (invirtiendo la matriz) pero no inmune. Si los errores son

muy grandes, la calidad del kernel recuperado se verá inevitablemente afectada de forma negativa.

#### **5.2 Limitaciones debido a la discretización.**

Uno de los primeros pasos es convertir las señales de entrada y salida (estímulo y respuesta), que son señale de tiempo continuo, a señales de tiempo discreto, mediante un muestreo de la señal a una frecuencia determinada.

En algunos casos el problema central no estará centrado en recuperar totalmente el kernel, sino solo algunas características del mismo. En este caso la limitación que impone el muestrear las señales para manipularlas en tiempo discreto puede no ser tan relevante.

Pero si queremos o necesitamos recuperar el kernel completamente; o por lo menos con la mayor precisión posible, indudablemente esto plantea un reto serio. La tasa de muestreo de las señales limita los fenómenos que podemos capturar, sobre todo a altas frecuencias, una tasa de muestreo demasiado baja deja por fuera fenómenos que ocurren rápidamente; pero por el otro lado; una tasa de muestreo muy alta incrementa el número de puntos que se deben analizar y el numero de operaciones necesarias en la recuperación. Por lo tanto, tenemos un compromiso entre costo (en términos computacionales) y precisión, un compromiso que hay que balancear bien.

También aquí hay que incluir los errores debido a la aproximación de la integral por medio de una sumatoria. Aumentar la frecuencia de muestreo no puede hacerse de forma indiscriminada ya que error numérico que se acumula en la sumatoria crece con el numero de puntos, especialmente si no se usa regularización<sup>36</sup>.

#### **5.3 Limitaciones debido a la memoria del sistema.**

Si el kernel de convolución del sistema que se esté estudiando, tiene soporte compacto, hay que tener cuidado de que la ventana de observación (el lapso de tiempo durante el cual se toman datos) sea suficientemente grande, mas grande que la duración de la memoria.

Si el sistema, por otro lado, no tiene un kernel con soporte compacto, o por lo menos un kernel que tienda asintóticamente y exponencialmente a cero, entonces, sin importar cuan grande sea la ventana de observación, no es posible hacer una recuperación completa del kernel, ya que la convolución, por su misma naturaleza

$$
g(t) = f(t) * h(t) = \int_{0}^{\infty} h(\tau) f(t - \tau) d\tau
$$

involucra los valores de las funciones en todo su dominio.

Retomando el ejemplo del sistema cuyo kernel es  $h(t) = e^{-t}$ , miremos lo que ocurre cuando la ventana de tiempo toma diferentes valores:

1

<sup>&</sup>lt;sup>36</sup> Esta es una razón mas para usar regularización.

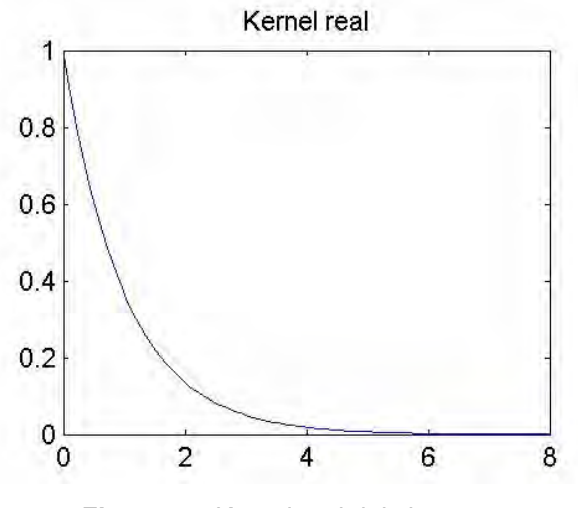

**Figura 5.4** Kernel real del sistema.

SI el intervalo de tiempo en el que se realizan las mediciones es de 1s, el kernel recuperado es

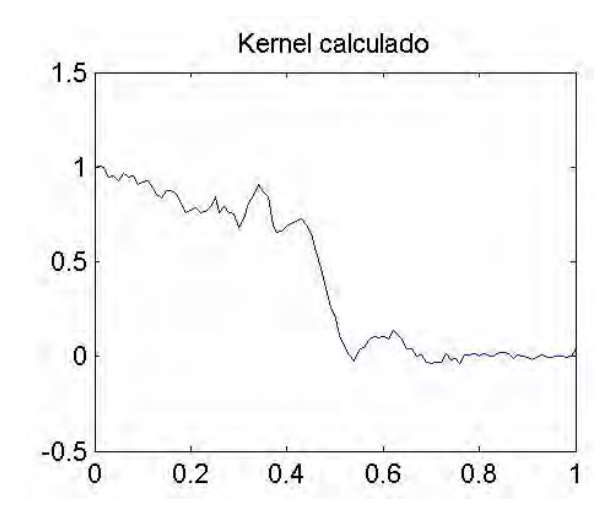

**Figura 5.5** Kernel recuperado con un intervalo de observación de 1s.

Cuando aumentamos el intervalo de observación a 2s, obtenemos el siguiente kernel

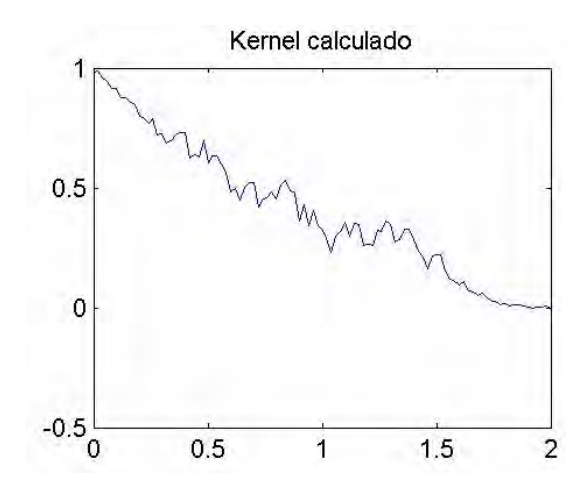

**Figura 5.6** Kernel calculado con un intervalo de observación de 2s.

Si aumentamos el intervalo a 4s, obtenemos el siguiente kernel

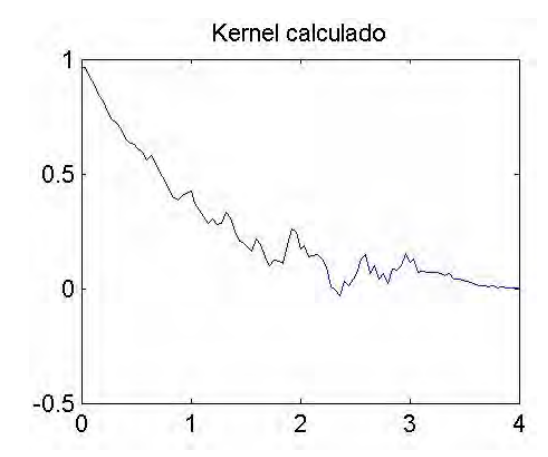

**Figura 5.7** Kernel calculado con un intervalo de observación de 4s.

En el ejemplo anterior, en los kernels obtenidos con ventanas de observación mas pequeños se puede observar que el kernel disminuye su valor de forma precipitada, el efecto se ve mas claramente cuanto mas pequeño es el intervalo de tiempo.

#### **5.4 Limitaciones debido a la no-linealidad del sistema**

Los sistemas lineales, e invariantes en el tiempo se pueden representar de forma única como operadores de convolución, pero cuando es sistema no es lineal, no se puede hacer la misma afirmación. Tomemos por ejemplo la ecuación de Van der Pol:

$$
y'' - \alpha(1 - y^2)y' + y = x(t)
$$

Supongamos que tenemos un sistema en el cual la relación entre el estímulo y la respuesta está dado por la ecuación diferencial dada. Este sistema, por no ser lineal, no puede ser representado por un operador de convolución<sup>37</sup>, sin embargo, observemos lo que sucedería si inadvertidamente tratáramos de hacerlo.

Tomemos, por ejemplo  $x(t) = \sin(t)$ , y dos valores de  $\alpha$  diferentes,  $\alpha = 0.5$  y  $\alpha = 10$  y recuperemos el kernel de convolución en cada caso, y luego comparemos las predicciones que obtenemos con los valores reales.

#### **5.4.1**  $\alpha = 0.5$

 $\overline{a}$ 

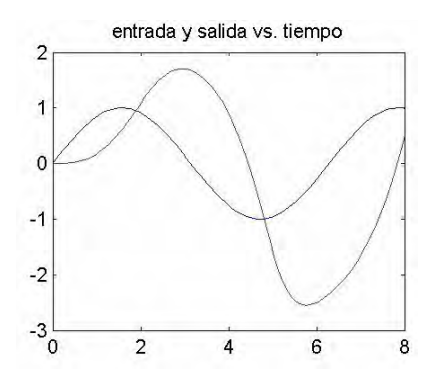

**Figura 5.8** Entrada y salida del sistema con  $\alpha = 0.5$ .

Con estos datos, aproximamos el kernel de convolución que mejor los aproxima.

 $37$  Entre mas grande es el valor de  $\alpha$  mas fuertes son los efectos no-lineales.

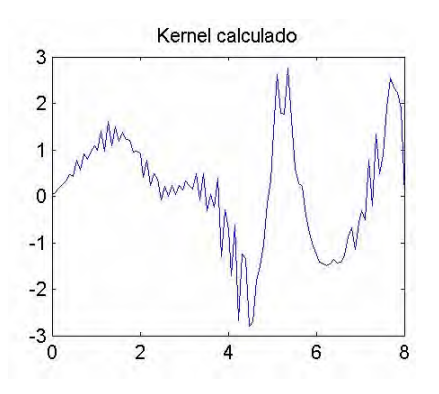

**Figura 5.9** Kernel de convolución recuperado a partir de los datos.

Ahora vamos a ver como predice el kernel la respuesta del sistema debida a 2 señales, una de ellas es la misma con la que se hizo la reconstrucción.

**5.4.1.1 Señal** sin(*t*)

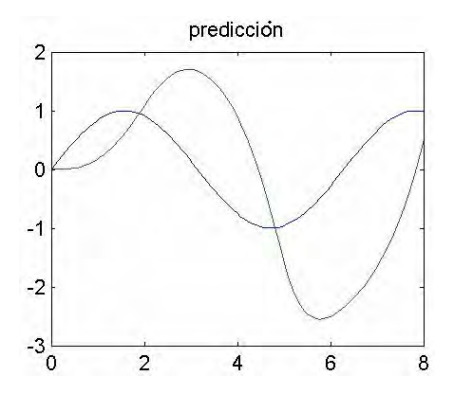

**Figura 5.10** Predicción obtenida con el kernel calculado.

El error relativo de esta predicción es de 0.04%, es decir el kernel de convolución ajusta muy bien los datos con los que se hizo la reconstrucción del kernel.

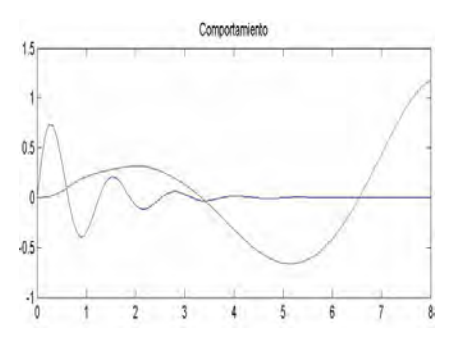

**Figura 5.11** Comportamiento real del sistema.

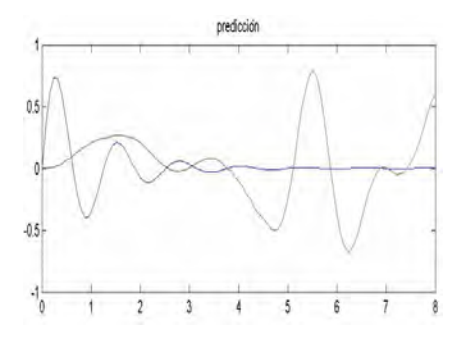

**Figura 5.12** Predicción obtenida con el kernel.

En este caso, la predicción tiene un error relativo de 100%.

**5.4.2**  $\alpha = 10$ 

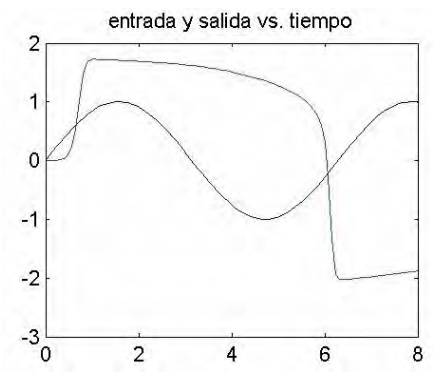

**Figura 5.13** Estímulo respuesta del sistema.

Con estos datos, el kernel recuperado es.

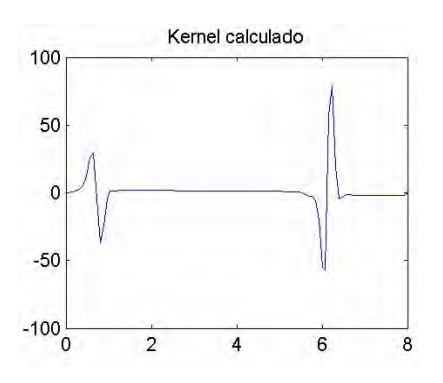

**Figura 5.14** Kernel recuperado a partir de los datos de estímulo-respuesta.

Con este kernel llevamos a cabo 2 predicciones:

#### **5.4.2.1 Señal** sin(*t*)

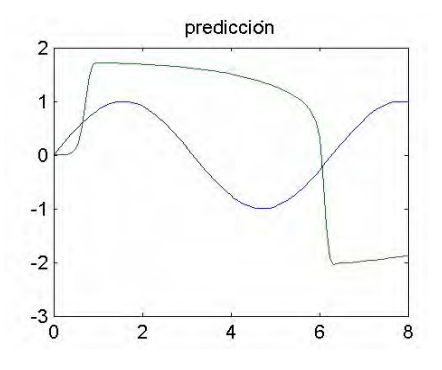

**Figura 5.15** Predicción hecha con el kernel.

El error relativo de esta predicción es de 0.3%, es decir una vez mas, el kernel ajusta muy bien los datos con los cuales se hizo la reconstrucción aunque no tan bien como cuando  $\alpha$  es pequeño.
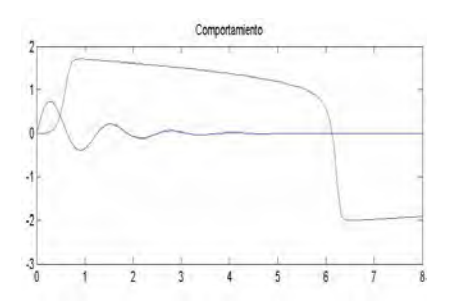

**Figura 5.16** Comportamiento real del sistema.

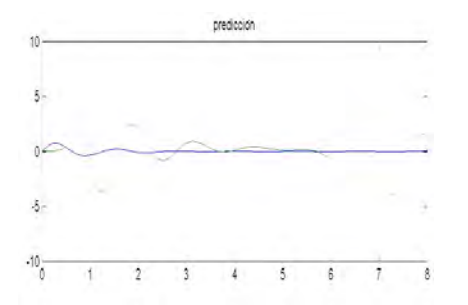

**Figura 5.17** Predicción obtenida con el kernel.

El error relativo de esta predicción es de 171%.

Como podemos observar, al tratar de representar un sistema no-lineal, por medio de un operador de convolución, obtenemos un kernel que ajusta muy bien los datos con los cuales se recupera el kernel, pero que en general ofrece predicciones muy pobres.

Los sistemas lineales en los cuales su kernel tiene soporte compacto una vez dejan de ser estimulados regresan a su posición de reposo, pero en los no lineales esto no ocurre, tomemos por ejemplo la siguiente ecuación diferencial no lineal:

$$
y'' - \alpha(1 - y^2)y' = x(t)
$$

El sistema inicialmente en reposo es estimulado por x(t), una vez el estímulo x(t) desaparece el sistema no regresa a su posición de reposo y(t)=0,

sino que se queda en otro punto y(t)=const. Este fenómeno es conocido como histéresis, donde su posición de equilibrio va a depender de la historia del sistema, y representa un problema serio ya que no podemos empezar a estudiar el sistema en un instante de tiempo, ignorando lo que haya sucedido antes, sino que siempre hay que tener en cuenta el pasado.

## **6 Estudio de un** *PEM Fuel Cell*

#### *6.1* **Aspectos generales de un** *PEM Fuel* **Cell.**

Un *PEM Fuel Cell (Proton Exchange Membrana Fuel Cell, por sus siglas en inglés)* es un reactor electroquímico, que genera electricidad combinando oxígeno e hidrógeno. Consiste de dos electrodos separados por una membrana porosa (electrolito), el oxígeno pasa por un electrodo y el hidrógeno por el otro [10].El átomo de hidrógeno está conformado por un electrón y un protón, la membrana permite el paso del protón pero no la del electrón, el cual tiene que seguir un camino diferente a través de un material conductor, este flujo de electrones genera una corriente eléctrica que se puede utilizar para alimentar dispositivos electrónicos [8]. Al otro lado de la membrana se encuentran el oxígeno, los protones y los electrones, los cuales en una reacción de oxidación forman agua como residuo del proceso.

Como se puede apreciar, los productos de este proceso son corriente eléctrica, agua y calor; los cuales pueden ser utilizados en diversos procesos según las necesidades específicas [9].

Con los sistemas tradicionales de generación y transmisión de energía; basados principalmente en combustibles fósiles; se estima que dos terceras partes de la energía producida se pierde en forma de calor, sin convertirse en energía mecánica. En un *Fuel Cell* la eficiencia está ubicada en el rango de 40%-60%, las pérdidas por transmisión son mínimas, ya que este puede ser instalado en el lugar que se necesite, y si el calor generado se utiliza<sup>38</sup>, la eficiencia puede subir a más del 80%.

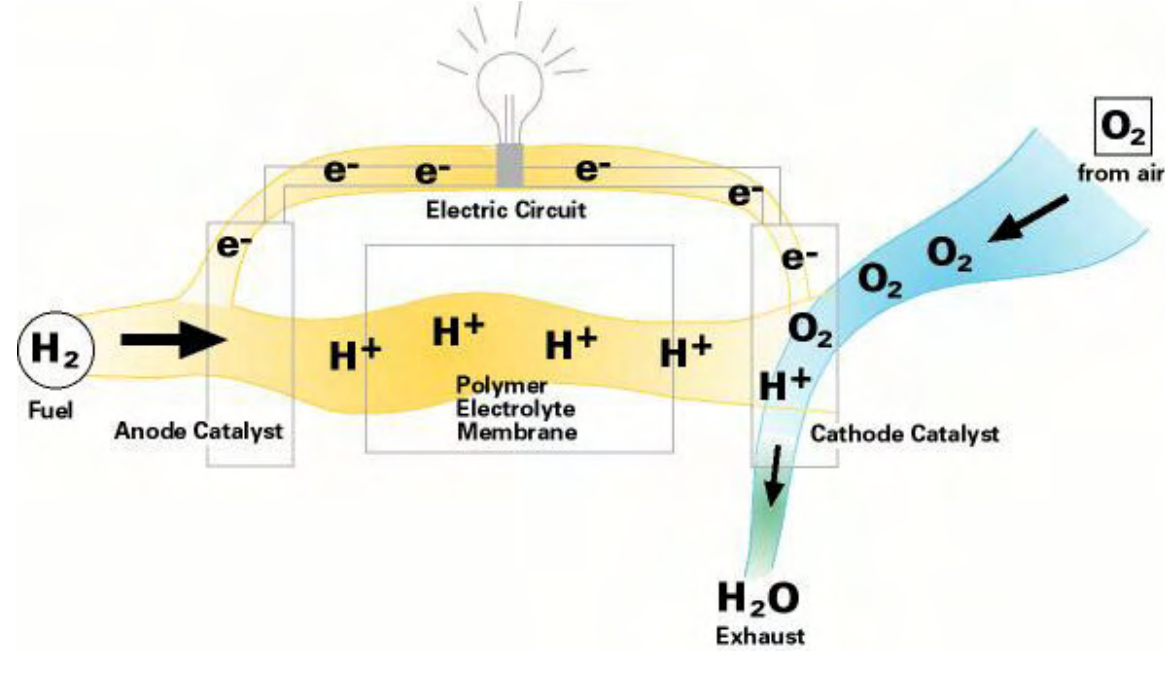

**Figura 6.1** Diagrama de un *PEM Fuel Cell*.

#### **6.2 EL** *PEM Fuel Cell* **como un sistema Lineal**

El comportamiento de un *Fuel Cell* depende de varios parámetros: temperatura, presión de Hidrógeno, diferencia de potencial entre los electrodos (voltaje), humedad de la membrana, entre otras. Un *PEM Fuel Cell* puede considerarse un sistema esencialmente lineal en condiciones de trabajo normales, y en todo caso muchos de los parámetros se pueden controlar, de forma tal que la respuesta del Fuel Cell dependa "únicamente" de la diferencia de potencial entre los electrodos.

 $\overline{a}$ 

<sup>38</sup> Por ejemplo en cogeneración de energía.

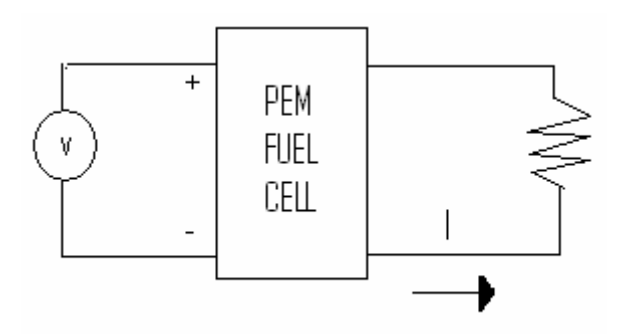

**Figura 6.2** Representación circuital de un *PEM Fuel Cell.*

En este caso, la diferencia de potencial es el estímulo, y la corriente que pasa por un circuito de carga; es la respuesta del sistema, es decir

$$
I(t) = V(t) * h(t)
$$

discretizando obtenemos

$$
I'[n] \simeq \Delta t \sum_{k=0}^{N} h'[k]V'[n-k]
$$

representando el problema en forma matricial

$$
\begin{pmatrix}\nI'(0) \\
I'(t_1) \\
I'(t_2) \\
\vdots \\
I'(t_N)\n\end{pmatrix} = \Delta t \begin{pmatrix}\nV(0) & 0 & 0 & \cdots & 0 \\
V(t_1) & V(0) & 0 & \cdots & 0 \\
V(t_2) & V(t_1) & V(0) & \cdots & 0 \\
\vdots & \vdots & \vdots & \ddots & 0 \\
V(t_N) & V(t_{N-1}) & V(t_{N-2}) & \cdots & V(0)\n\end{pmatrix} \begin{pmatrix}\nh(0) \\
h(t_1) \\
h(t_2) \\
\vdots \\
h(t_N)\n\end{pmatrix}
$$

o,

 $I = Vh$ 

A continuación vamos a estimular el *PEM Fuel Cell* con varias señales, vamos a medir la respuesta del sistema a cada una de ellas y luego vamos a recuperar el kernel de convolución para cada par estímulo-respuesta. Después vamos a comparar la respuesta del sistema a varias entradas (incluyendo la señal con la que se hizo la recuperación) con la predicción que obtenemos a partir del kernel.

Primero vamos a analizar unos ejemplos en los cuales la ventana de observación es alta en ellos pretendemos capturar fenómenos de transferencia de masa (por ejemplo debido a los cambios de humedad de la membrana) Las predicciones obtenidas con los kernels en esta parte no son las mejores y los kernels recuperados presentan mucho ruido. También vamos a ver el efecto que tiene el parámetro de regularización sobre el kernel y las predicciones. Finalmente mostraremos un efecto con una ventana de tiempo mas pequeña, el cual brinda predicciones superiores.

#### **6.2.1 Ejemplos con ventanas de tiempo grandes**

#### **6.2.1.1 Señal rampa**

Si la señal de entrada es una rampa con pendiente 0.104mV/s y las medidas son tomadas cada segundo (∆t=1s).

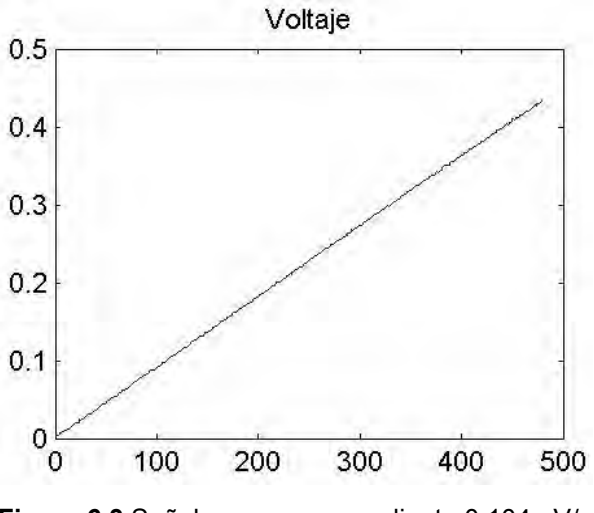

**Figura 6.3** Señal rampa con pendiente 0.104mV/s

Con este estímulo, se obtiene la siguiente respuesta

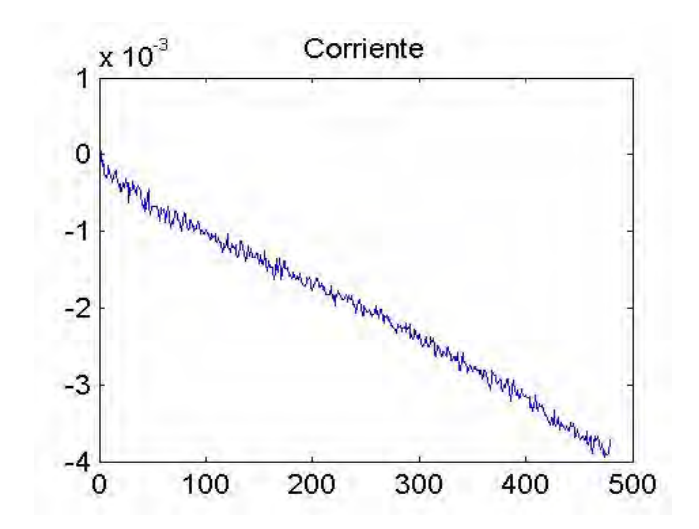

**Figura 6.4** Respuesta del *PEM Fuel Cell* a una señal rampa de pendiente 0.104mV/s.

Para este par estímulo-respuesta y con α=0.05 el kernel recuperado es el siguiente.

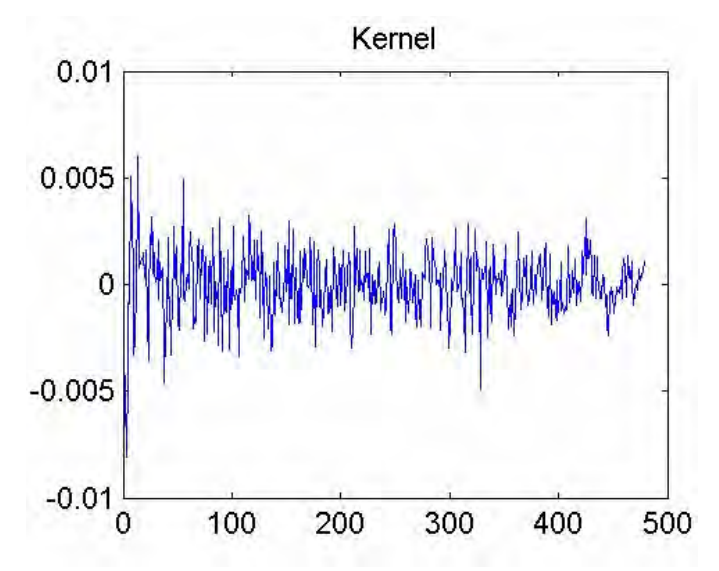

**Figura 6.5** Kernel recuperado cuando el estimulo es la señal rampa.

Ahora comparemos los datos medidos del sistema con las predicciones:

*6.2.1.1.1 Señal rampa con pendiente*  $0.104 \frac{\text{mV}}{\text{}}$ s

Con este kernel, y la señal de entrada, obtendríamos la siguiente respuesta

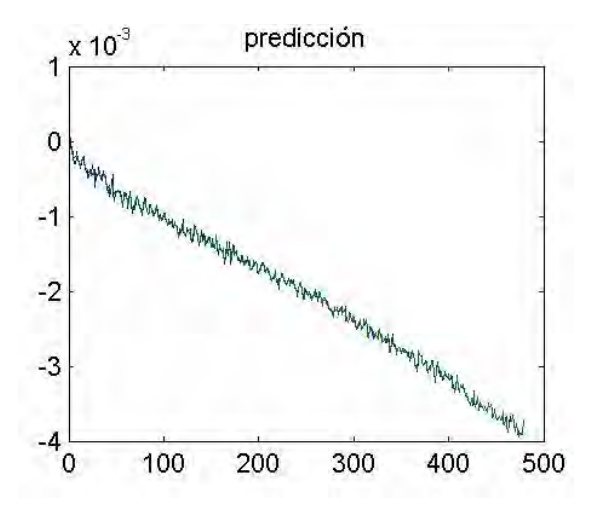

**Figura 6.6** Predicción que hace el kernel ante la señal rampa.

El error relativo de la predicción hecha con esta aproximación del kernel es del 2.8%.

#### *6.2.1.1.2 Señal sinusoidal de amplitud 0.5V y frecuencia 0.05Hz*

Al estimular el sistema con la señal sinusoidal, la respuesta del sistema es dada por el kernel que acabamos de recuperar es la siguiente

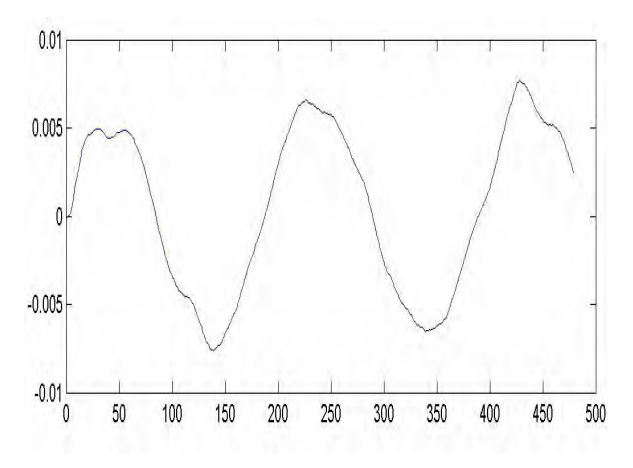

**Figura 6.7** Predicción Hecha por el kernel.

El error relativo de esta predicción es del 59%. La respuesta real del sistema se puede apreciar en la siguiente sección.

#### **6.2.1.2 Señal sinusoidal**

Si estimulamos el sistema con una señal sinusoidal de amplitud 0.5V, frecuencia 0.05Hz; y si la tasa de muestreo ∆t=1s, con α=0.01

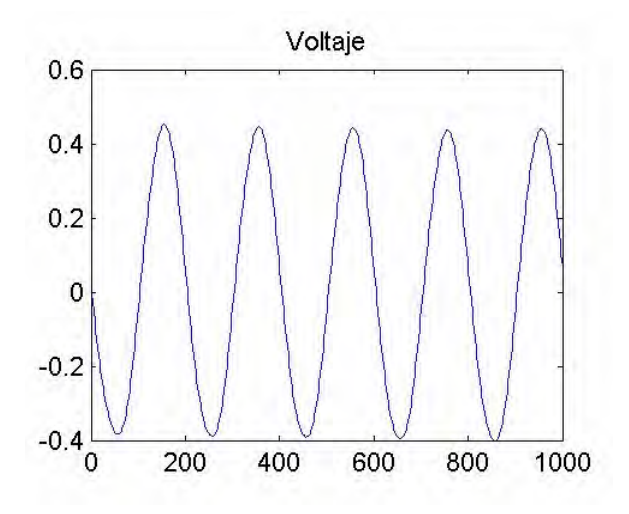

**Figura 6.8** Señal sinusoidal de frecuencia 0.05Hz.

La respuesta a ese estimulo es la corriente

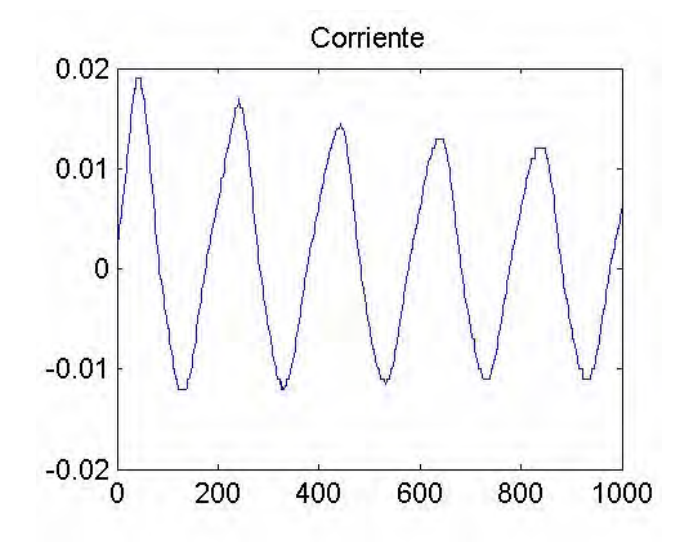

**Figura 6.9** Respuesta del sistema a señal sinusoidal de 0.01Hz.

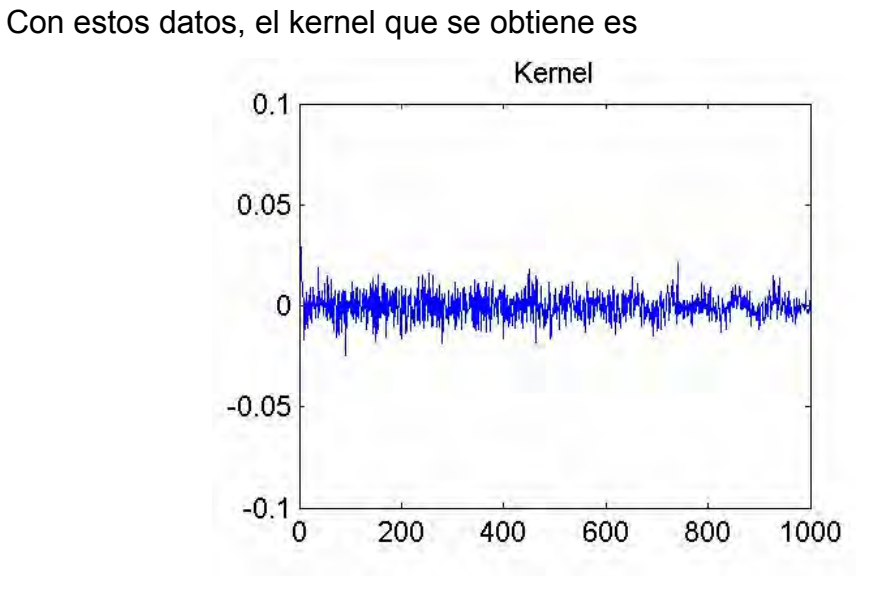

**Figura 6.10** Kernel recuperado para la señal sinusoidal.

Veamos ahora como este kernel ajusta los datos con los cuales se llevo a cabo la reconstrucción:

## *6.2.1.2.1 Señal sinusoidal de amplitud 0.5V y frecuencia 0.05Hz*

La respuesta que obtenemos, basándonos en la predicción dada por el kernel es

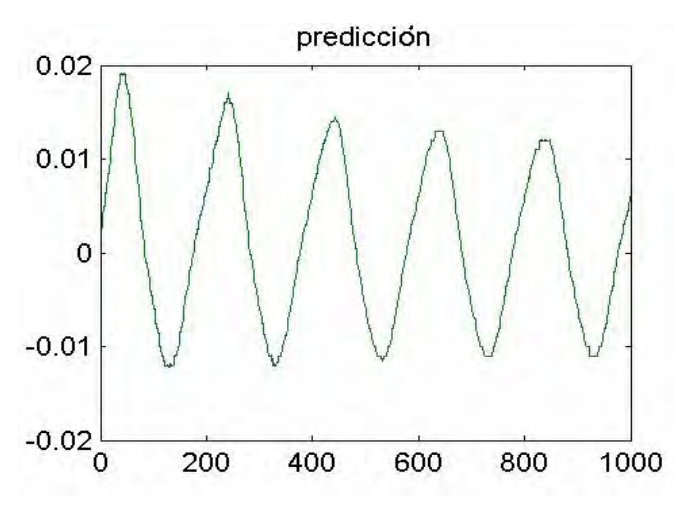

**Figura 6.11** Predicción obtenida con el kernel recuperado ante una señal sinusoidal.

El error relativo de esta predicción es del 1.1%.

#### **6.2.1.3 Circuito abierto- circuito cerrado**

Este caso es un poco diferente a los anteriores, ya que los cambios ocurren de manera abrupta, el circuito se cierra y se abre en intervalos variables, mediante un *switch,* y la tasa de muestreo es considerablemente mas alta, la amplitud de la señal es de 0.8V, ∆t=1ms, α=0.05.

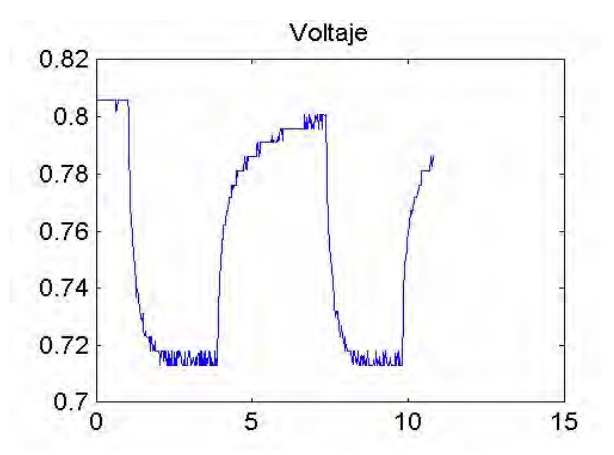

**Figura 6.12** Señal de entrada, circuito abierto-circuito cerrado.

La corriente generada

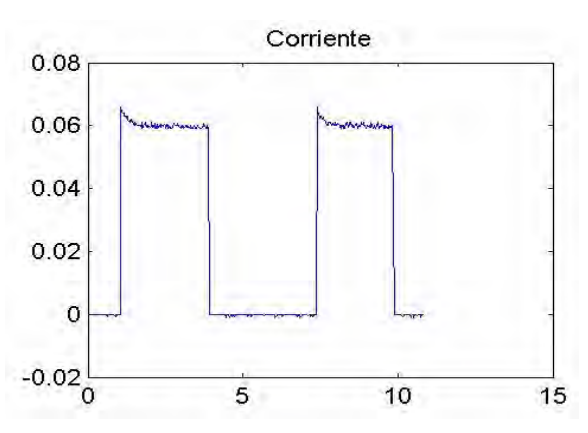

**Figura 6.13** Respuesta del sistema, ante una señal del tipo circuito abierto-circuito cerrado.

El correspondiente kernel

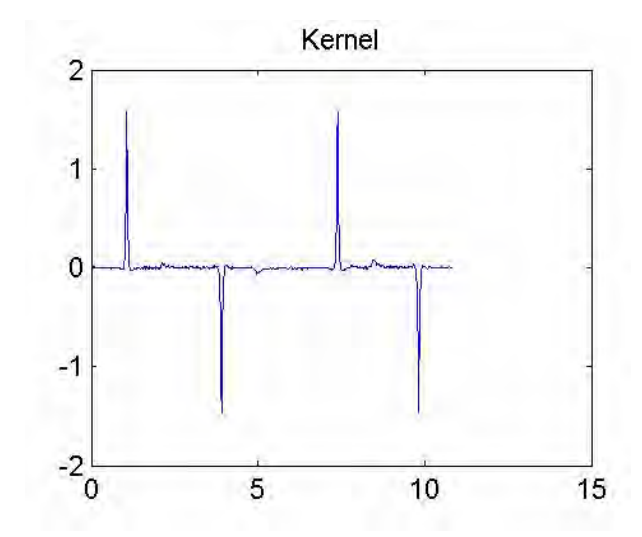

**Figura 6.14** Kernel recuperado para circuito abierto-cerrado.

La respuesta del sistema a ese estímulo, utilizando el kernel que se acaba de recuperar es:

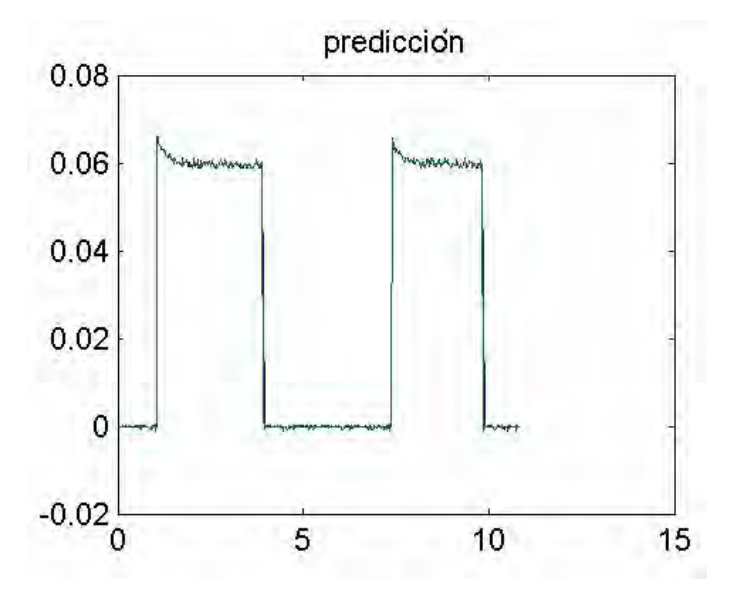

**Figura 6.15** Predicción obtenida con el kernel recuperado ante una señal del tipo circuito abierto-cerrado.

El error relativo de esta predicción es del 6.8%. Este kernel es el que peor ajusta los datos con los que fue recuperado. Las predicciones hechas a otros estímulos también presentan errores muy grandes.

#### **6.2.2 El efecto del parámetro de regularización**

Esta sección es cualitativa, en ella veremos el efecto que tiene escoger un parámetro de regularización muy bajo o muy alto. Veremos como un valor alto, suaviza el kernel, permitiéndonos observar su soporte a costo de brindar predicciones más pobres. También veremos como un parámetro mas bajo mejora las predicciones pero limita el análisis que se le puede hacer al kernel ya que este se llena de ruido.

#### **6.2.2.1**  $\alpha = 0.2$

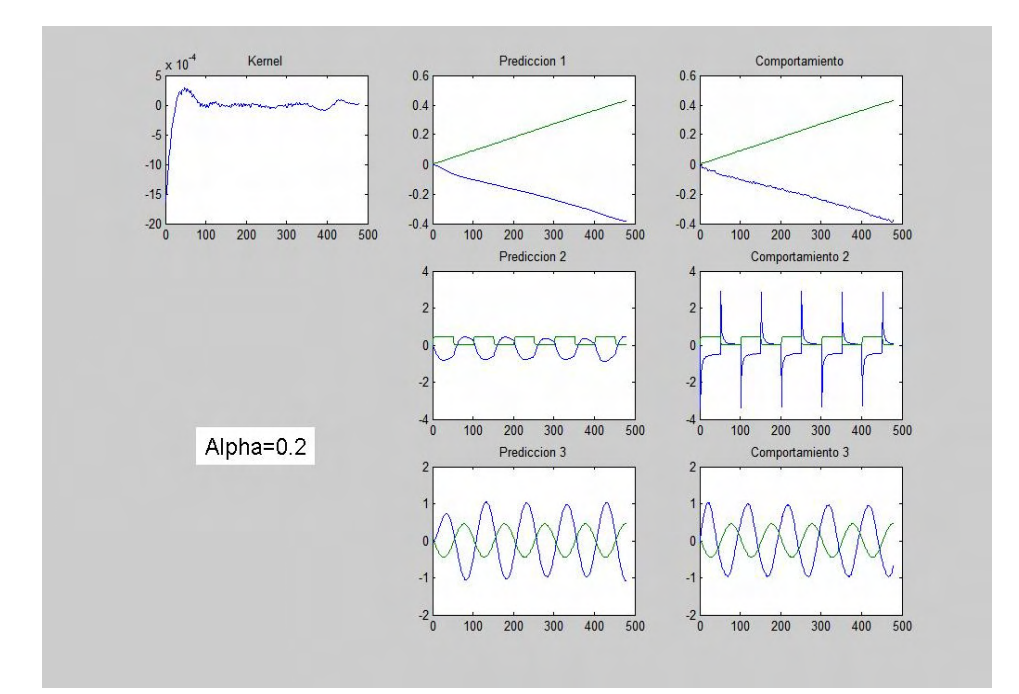

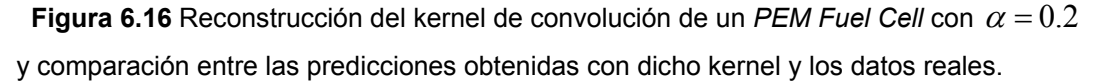

En esta gráfica podemos ver que después de pasados 100s el valor del kernel se reduce considerablemente, lo cual nos lleva a suponer que la memoria del sistema podría estar alrededor de ese valor.

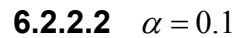

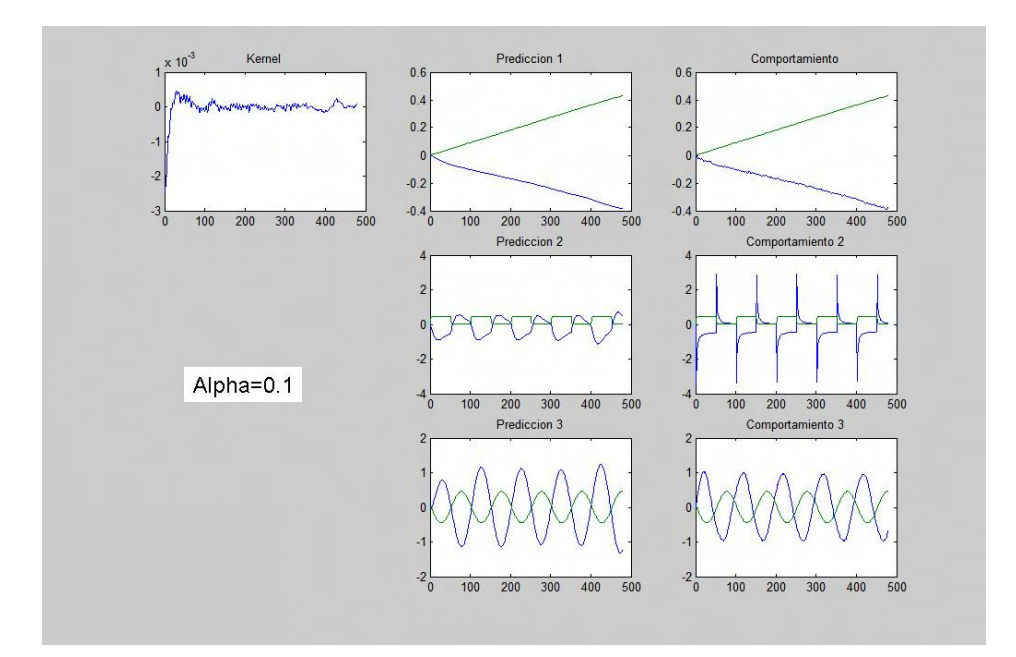

**Figura 6.17** Reconstrucción del kernel de convolución de un *PEM Fuel Cell* con <sup>α</sup> = 0.1 y comparación entre las predicciones obtenidas con dicho kernel y los datos reales.

**6.2.2.3**  $\alpha = 0.06$ 

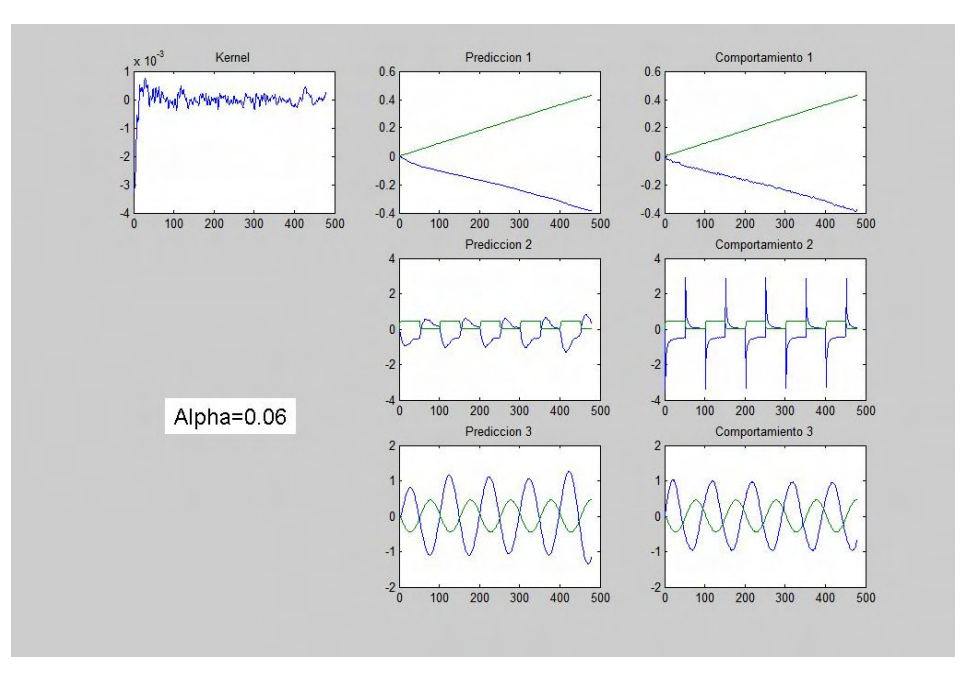

**Figura 6.18** Reconstrucción del kernel de convolución de un *PEM Fuel Cell* con  $\alpha = 0.06$  y comparación entre las predicciones obtenidas con dicho kernel y los datos reales.

#### **6.2.2.4**  $\alpha = 0.05$

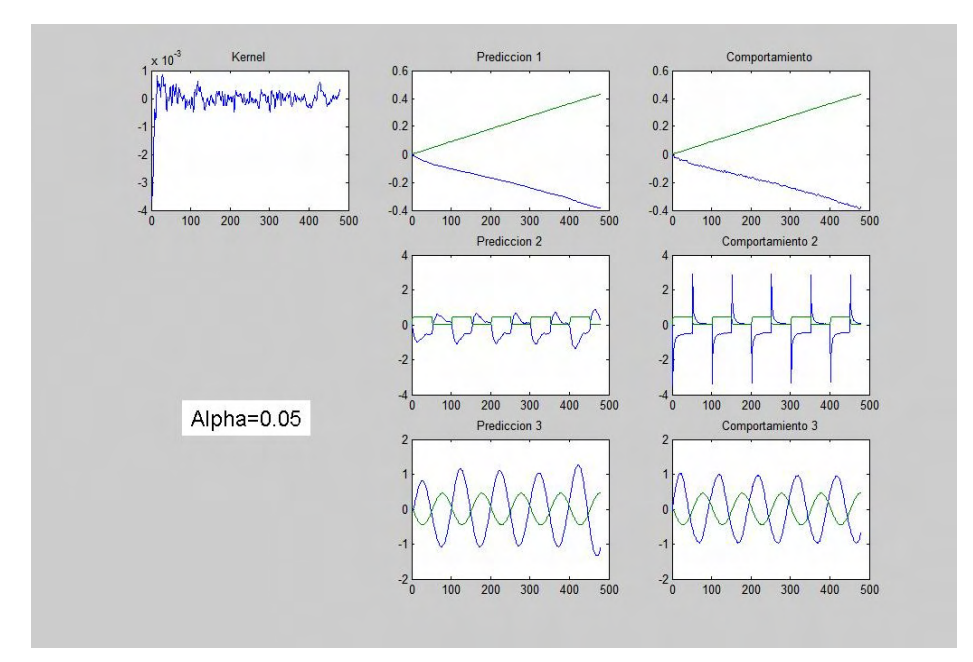

**Figura 6.19** Reconstrucción del kernel de convolución de un *PEM Fuel Cell* con  $\alpha = 0.05$  y comparación entre las predicciones obtenidas con dicho kernel y los datos reales.

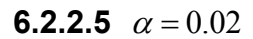

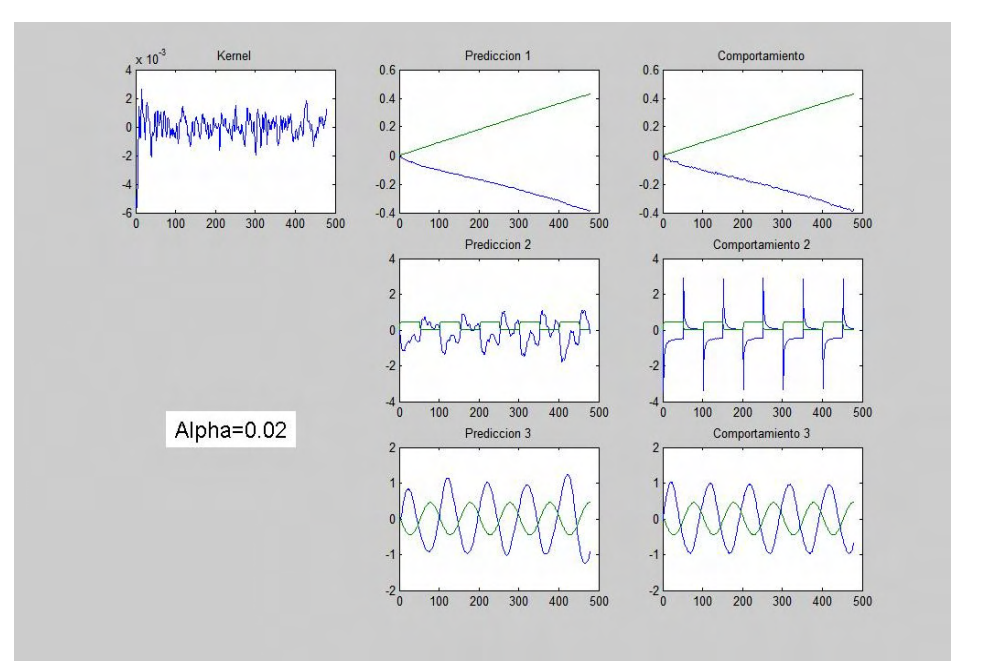

**Figura 6.20** Reconstrucción del kernel de convolución de un *PEM Fuel Cell* con  $\alpha = 0.02$  y comparación entre las predicciones obtenidas con dicho kernel y los datos reales.

**6.2.2.6**  $\alpha = 0.01$ 

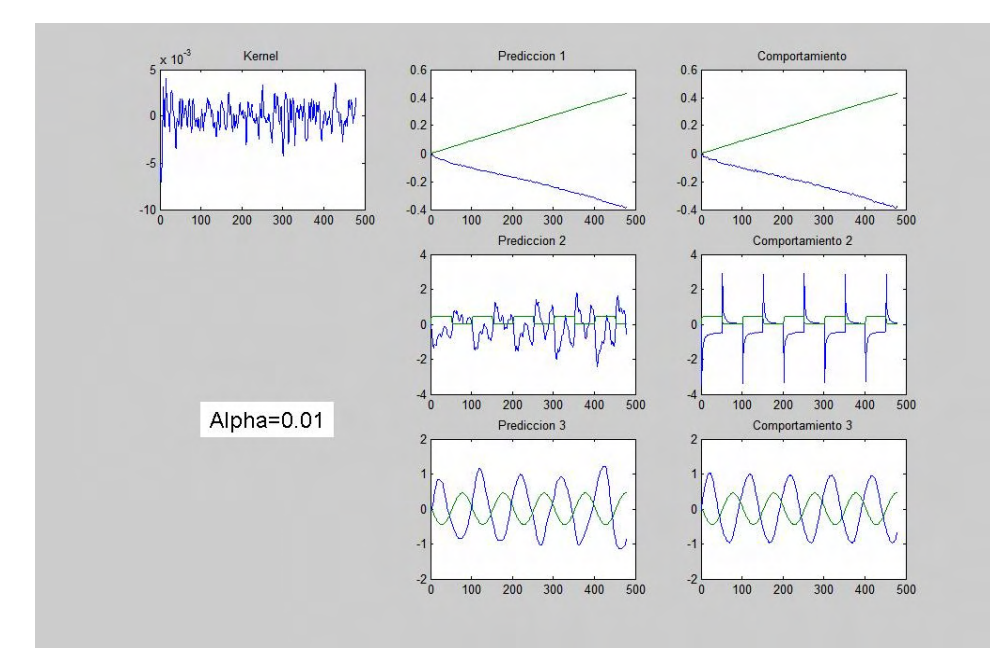

**Figura 6.21** Reconstrucción del kernel de convolución de un *PEM Fuel Cell* con  $\alpha = 0.01$  y comparación entre las predicciones obtenidas con dicho kernel y los datos reales.

Podemos ver como a medida que  $\alpha$  disminuye, también disminuyen los detalles, siendo más difícil reconocer el soporte del kernel, pero a su vez vemos como las predicciones mejoran. Tenemos un compromiso entre la calidad de las predicciones y la nitidez del kernel.

## **6.2.3 Ejemplo con ventana de tiempo corta**

Este fue uno de los primeros experimentos que llevamos a cabo, en él pretendíamos capturar fenómenos puramente eléctricos, los cuales tienden a ocurrir rápidamente, el valor del parámetro de regularización es de 0.06.

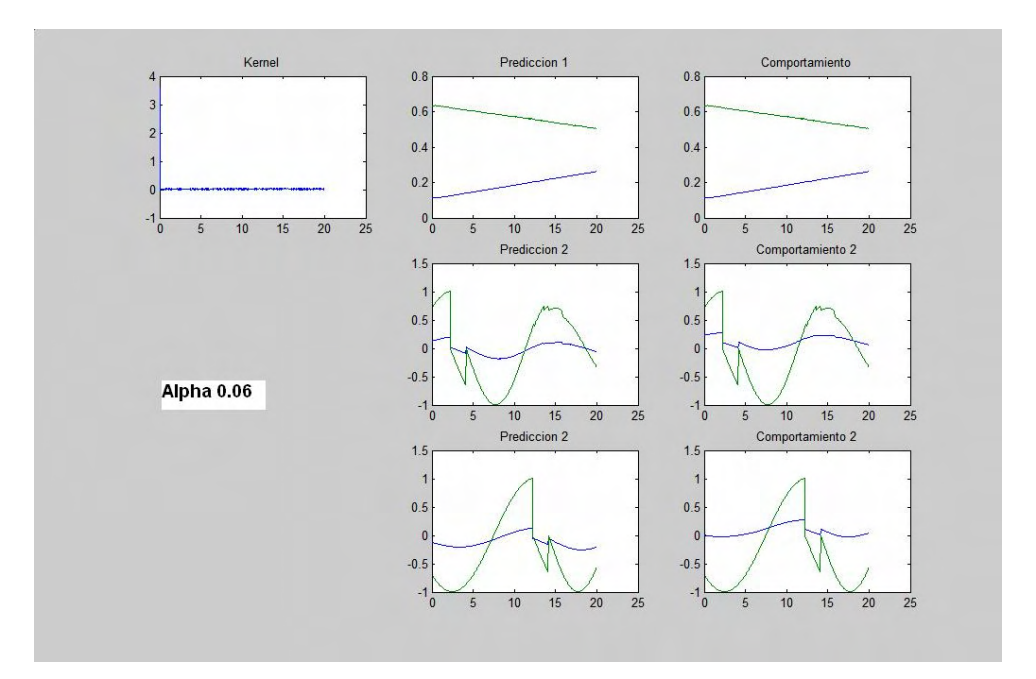

**Figura 6.22** Reconstrucción del kernel de convolución de un *PEM Fuel Cell* con  $\alpha = 0.6$ y comparación entre las predicciones obtenidas con dicho kernel y los datos reales. La ventana de tiempo es de sólo 25s.

Notemos que el kernel recuperado se parece mucho al implulso unitario o delta de Dirac.

En el caso del *Fuel Cell,* aunque el sistema es el mismo en todos los ejemplos, se aprecian diferencias entre los kernels recuperados en cada caso $39$ ; es decir; el kernel recuperado es diferente para cada estímulo. Además, cuando utilizamos alguno de los kernels recuperados para predecir la respuesta del sistema a otras señales (distintas a la señal usada en la recuperación), el error relativo de las predicciones era considerablemente alto (extremadamente alto en algunos casos).

1

<sup>39</sup> Especialmente en el caso en el que se utilizan los datos de circuito abierto-circuito cerrado, en el que la tasa de muestreo es más alta y la señal de entrada no es tan suave.

## **7 CONCLUSIONES**

El objetivo principal de este trabajo estaban enfocados en el problema de identificación de sistemas lineales utilizando 2 herramientas principalmente: la regularización y la re-experimentación.

- Pudimos observar como la regularización era necesaria en la mayoría de los casos, porque el kernel recuperado es muy sensible a variaciones en los datos. En los casos en los cuales la calidad del método directo es bastante alta, vimos que un parámetro de regularización bajo no afecta la calidad del mismo de manera notoria y brinda un poco de estabilidad al kernel recuperado. Un parámetro de regularización bajo ajusta muy bien los datos con los que se hace la regularización, pero hace que las soluciones sean inestables y tengan mucho ruido. Por otro lado, un parámetro de regularización muy alto brinda soluciones mas estables, pero suaviza la solución, lo cual es inconveniente si la solución tiene pendientes empinadas o si esta presenta discontinuidades.
- Una frecuencia de muestreo excesivamente alta, genera que los errores numéricos se acentúen considerablemente en el caso en el que no se usa regularización, la situación es aún mas dramática si los errores en los datos son altos. Usando regularización la situación mejora mucho.
- Aunque existen métodos para determinar el parámetro de regularización, estos métodos son costosos en términos computacionales y no garantizan que el parámetro encontrado sea el mejor, por eso es que el conocimiento *a priori* que se tenga del sistema es sumamente importante, y ese conocimiento se refina re-experimentando. Este conocimiento *a priori* o experiencia, nos permitió usar el mismo parámetro en la mayoría de los casos, lo cual disminuye la dependencia en una elección correcta del parámetro, permitiéndonos concentrar los recursos y esfuerzos en refinar el método.
- En este estudio muestra que la re-experimentación es una herramienta muy útil en el problema de identificación de sistemas. Los kernels obtenidos utilizando la heurística propuesta mejoraban sustancialmente conforme pasaban las iteraciones.
- El efecto que tiene la re-experimentación sobre las señales de entrada no es trivial. Se sabe que el delta de Dirac es teóricamente la mejor "señal " para la reconstrucción, también sabemos que no siempre es posible generarla y/o de ser posible generarla ésta puede afectar el sistema. El método propuesto sugiere señales que permiten reconstrucciones superiores pero estas señales sugeridas no siempre tienden al delta de Dirac.
- Creemos que hay evidencia suficiente que sugiere que este método puede exportarse o generalizarse para resolver otros problemas inversos lineales y no-lineales.

# **8 RECOMENDACIONES DE TRABAJOS FUTUROS**

El modelo método propuesto en este trabajo, permite, mediante experimentaciones sucesivas y controladas, mejorar las aproximaciones al kernel real del sistema, sin embargo algunas cuestiones siguen sin resolver y pueden ser estudiados en investigaciones futuras.

- Una de esas cuestiones es el parámetro de regularización, determinar si existe alguna heurística que permita encontrar el parámetro de regularización óptimo.
- Estudiar y determinar las condiciones bajo las cuales el método propuesto converge, y determinar la tasa a la que converge.
- Aplicar el método de re-experimentación a sistemas físicos, como el *PEM Fuel Cell*.
- Exportar la idea de la re-experimentación a otros problemas, por ejemplo no-lineales.
- Incorporar la re-experimentación a los métodos de obtención del parámetro de regularización óptimo de forma sistemática.

# **9 APÉNDICES**

# **9.1 Regularización de Tikhonov**

Llamemos f(x) al funcional

$$
f(x) = \|Ax - b\|^2 + \alpha \|x\|^2
$$

Reescribiendo la expresión obtenemos

$$
f(x) = (Ax - b)^{T} (Ax - b) + \alpha x^{T}x
$$
  
\n
$$
f(x) = (x^{T}A^{T} - b^{T})(Ax - b) + \alpha x^{T}x
$$
  
\n
$$
f(x) = x^{T}A^{T}Ax - x^{T}A^{T}b - b^{T}Ax + b^{T}b + \alpha x^{T}x
$$
  
\n
$$
f(x) = x^{T}A^{T}Ax - 2x^{T}A^{T}b + b^{T}b + \alpha x^{T}x
$$

Diferenciando con respecto a x, obtenemos

$$
\nabla f(x) = 2A^T A x - 2A^T b + 2\alpha x
$$
  

$$
\nabla f(x) = 2\left(A^T A + \alpha I_n\right) x - 2A^T b
$$

Como queremos minimizar el funcional, una condición necesaria es  $\nabla f(x) = 0$ , entonces

$$
2\left(A^T A + \alpha I_n\right) x = 2A^T b
$$

Por lo tanto, la solución es

$$
x = \left(A^T A + \alpha I_n\right)^{-1} A^T b.
$$

En el caso de tener conocimiento a priori de la solución, cambiamos el funcional por

$$
f(x) = ||Ax - b||^2 + \alpha ||x - x_{ref}||^2
$$

En este caso el problema es equivalente a resolver el sistema sobredeterminado

$$
\binom{A}{\alpha I_n} x = \binom{b}{\alpha x_{ref}}
$$

La pseudo-solución del sistema esta dada por

$$
x = \text{pinv}\left(\frac{A}{\alpha I_n}\right)\left(\frac{b}{\alpha x_{\text{ref}}}\right)
$$

Donde pinv es la pseudoinversa de Moore-Penrose. La pseudosolución x minimiza el funcional

$$
g(x) = \left\| \begin{pmatrix} A \\ \alpha I_n \end{pmatrix} x - \begin{pmatrix} b \\ \alpha x_{ref} \end{pmatrix} \right\|^2
$$

Lo cual es equivalente a minimizar el funcional f(x).

## **9.2 Tablas comparativas**

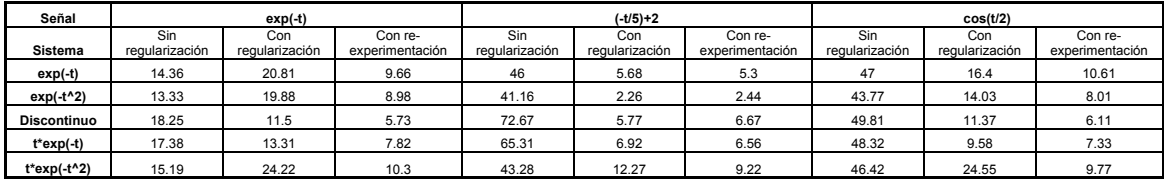

**Tabla 9-1** Tabla comparativa para  $f(0) \neq 0$ .

| Señal              | $t^2$                 |                       |                            |                       |                       |                            | Sin(t/5)              |                       |                            |
|--------------------|-----------------------|-----------------------|----------------------------|-----------------------|-----------------------|----------------------------|-----------------------|-----------------------|----------------------------|
| <b>Sistema</b>     | Sin<br>regularización | Con<br>regularización | Con re-<br>experimentación | Sin<br>regularización | Con<br>regularización | Con re-<br>experimentación | Sin<br>regularización | Con<br>regularización | Con re-<br>experimentación |
| $exp(-t)$          | N/A                   | 5.12                  | 48.04                      | N/A                   | 9.72                  | 9.95                       | N/A                   | 30.75                 | 28.98                      |
| $exp(-t^2)$        | N/A                   | 14.5                  | 46.84                      | N/A                   | 12.27                 | 11.32                      | N/A                   | 40.08                 | 28.6                       |
| <b>Discontinuo</b> | N/A                   | 17.26                 | 37.89                      | N/A                   | 11.6                  | 15.24                      | N/A                   | 15.06                 | 15.35                      |
| $t*exp(-t)$        | N/A                   | 10.43                 | 48.16                      | N/A                   | 17.94                 | 8.06                       | N/A                   | 30.39                 | 23.56                      |
| $t*exp(-t^2)$      | N/A                   | 35.32                 | 48.83                      | N/A                   | 41.48                 | 12.25                      | N/A                   | 50.3                  | 28.39                      |

**Tabla 9-2** Tabla comparativa para  $f(0) = 0$ .

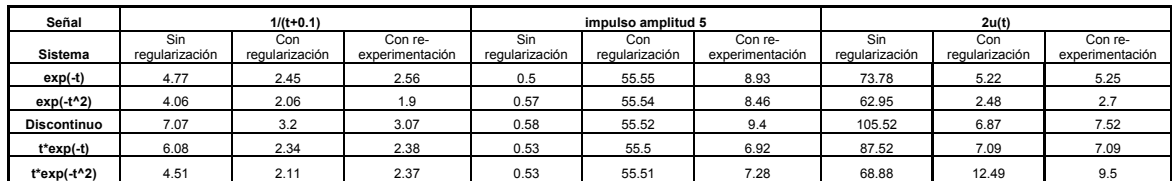

**Tabla 9-3** Tabla comparativa para otras señales con  $f(0) \neq 0$ .

## **9.3 Algoritmos**

Todos los algoritmos utilizados en este trabajo fueron desarrollados utilizando el paquete MATLAB.

#### **9.3.1 deconvolve.m**

% La función decovolve, resuelve un sistema lineal, el cual puede ser mal % puesto, utilizando el método de regularización de Tikhonov iterativo, en % este caso esta subrutina se usa en el problema de mejoramiento de datos

% para hallar el siguiente estimulo de prueba, a partir del kernel y de la % espuesta anterior. Sus argumentos son 2 vectores y el intervalo de % muestreo de los vectores

```
function k=deconvolve(y,x,dt,alpha)
```

```
n=size(y);n=n(1);
```

```
for i=1:n
```
for  $j=1:n$ if (j>=i)

 $A2(i,i)=y(i-i+1)*dt;$ 

else

 $A2(i,i)=0;$ 

end

end

end

%hay que definir el valor de alpha y el error que se va a admitir en las %iteraciones

error\_aceptable=5;

k=tikhonov\_it(A2,x,alpha\*0.1,dt,error\_aceptable);

#### **9.3.2 convolve.m**

%La Convolución es una integral, esta función, aproxima esa integral por %medio de una suma, los argumentos son 2 vectores, los cuales son las %versiones discretas de las funciones que se van a convolucionar, y el %tercer argumento es el intervalo de muestreo de dichas funciones. function x=convolve(k,y,dt)  $n=size(k);n=n(1);$ for  $i=1:n$ for  $j=1:n$  if (j>=i) A2(j,i)=k(j-i+1)\*dt; else  $A2(j,i)=0;$  end end end x=A2\*y;

#### **9.3.3 vector\_columna.m**

%Esta función recibe como entrada un vector cualquiera y lo devuelve %como vector columna function v=vector\_columna(vector) n=size(vector); if  $n(1) == 1$  v=vector'; else v=vector; end

## **9.3.4 vector\_fila.m**

%Esta función recibe como entrada un vector cualquiera y lo devuelve %como vector fila function v=vector\_fila(vector) n=size(vector); if  $n(2) == 1$  v=vector'; else v=vector; end

## **9.3.5 smooth.m**

%Esta función recibe como argumento un vector y devuelve una versión %suavizada del mismo function s=smooth(x);

 $y(1)=x(1);$ 

for  $j=2$ : numel $(x)$ -1 y(j)=(x(j-1)+x(j+1)+x(j))/3; end

y(numel(x))=x(numel(x)); s=y;

## **9.3.6 muestrear.m**

% La función muestrear toma un vector, y devuelve un vector de

```
% dimensión determinada, utilizando interpolación 
function m=muestrear(x,n); 
b=size(x); 
if b(1) == 1a=(b(2)-1)/(n-1);
  xi=1:a:b(2); m=interp1(x,xi); 
else 
  a=(b(1)-1)/(n-1);
   xi=1:a:b(1); 
   m=interp1(x,xi)'; 
end
```
## **9.3.7 error\_sint.m**

%Esta función introduce un error aleatorio en los datos function  $x=$  error  $\sin(t)$  vector, error) x=vector.\*(1+(error/50)\*(rand(size(vector))-0.5));

## **9.3.8 rigid.m**

%esta es la definición de la ecuación de Van der Pol function  $dy = \text{rigid}(t, y)$ alpha=10;  $dy = zeros(2,1);$  % a column vector  $dy(1) = y(2)$ ;  $dy(2) = alpha*(1-(y(1))^2)^*y(2)-y(1)+sin(t);$ 

#### **9.3.9 Tikhonov.m**

function xtych=Tikhonov(A,b,xheu,alpha,dt)

```
n = size(b); n = n(1);%xheu=zeros(n,1); 
Q=dt;%480/n; 
L=eye(n); 
B=[A;alpha*L]; 
xtych=pinv(B)*[b;alpha*L*xheu];
```
## **9.3.10 Tikhonov\_it.m**

%Esta función ejecuta el algoritmo iterativamente, mejorando la % respuesta, hasta que el error es menor o igual al error aceptable. % El error aceptable está dado en porentaje. function x=tikhonov\_it(A,b,alpha,dt,error\_aceptable) warning off MATLAB:divideByZero x heu=zeros(size(b)); x\_aux=ones(size(b)); count=0; while  $((\text{norm}(x\text{ aux-}x\text{ heu})/\text{norm}(x\text{ heu}))>(\text{error}\text{ acceptable}/100))|(\text{count<}5))$ x aux=x heu; x\_heu=Tikhonov( $A,b,x$  heu,alpha,dt); count=count+1; end

# x=x\_heu;

## **9.3.11 Tichonov\_iterativo.m**

clear all;

a=0;b=8;n=200;

%error aceptable es el error de las iteraciones, error medidas es el error %que tienen las medidas

error\_aceptable=5; error\_medidas=5;

```
dt=(b-a)/n; 
t=a:dt:b; 
t2=b/2:dt:b; 
t2=vector_columna(t2); 
t=vector_columna(t); 
t3=a:dt:b/2;
```
n=n+1;

 $\%$ y=vector\_columna(sin(t)); %%%%%%%%%%%%%%%%%%%%%%%%%%%%%%%%%%%%% %Senales de entrada

%Senales con f(0)>=1

%y=exp(-t); %y=-t/5+2;  $%y = cos(t/2);$  $\%$ y=1./(t+0.1);  $%y=zeros(size(t));y(1)=5;$ %y=zeros(size(t));y=y+2;

%y=3\*exp(-t);

%Senales con f(0) pequeno

%y=t.\*t;

 $%y=t;$  $y=sin(t/5)$ ;

```
%%%%%%%%%%%%%%%%%%%%%%%%%%%%%%%%%%%%% 
%Kernels sinteticos 
for cc=1:n 
 if cc<((n+1)/4) ksinteticop(cc)=3; 
  else 
    if cc < (2*(n+1)/4) ksinteticop(cc)=2; 
     else 
       if cc < (3*(n+1)/4) ksinteticop(cc)=1; 
        else
          ksinteticop(cc)=(-t(cc)/2)+4; 
        end
     end 
   end 
end
```

```
%ksintetico=exp(-t); 
%ksintetico=exp(-(t.*t)); 
%ksintetico=vector_columna(ksinteticop);
%ksintetico=t.*exp(-t); 
ksintetico=t.*exp(-(t.*t));
```
x=vector\_columna(error\_sint((convolve(ksintetico,y,dt)),error\_medidas));

%kheu=zeros(size(x)); k\_heu=zeros(size(b)); k\_aux=ones(size(b)); count=0;

%%%%%%%%%%%%%%%%%%%%%%%%%%%%%%%%%%%%% % seleccion del parametro de regularizacion %alpha=(b-a)/sqrt(n); %alpha=(norm(x,2)/norm(y,2))^1 alpha=1; %%%%%%%%%%%%%%%%%%%%%%%%%%%%%%%%%%%%% if 1<2

for mm=1:5

%while

(((norm(k\_aux-k\_heu)/norm(k\_heu))>(error\_aceptable/100))|(count<5))

%%%%%%%%%%%%%%%%%%%%%%%%%%%%%%%%%%%%%

```
% Construir la matriz % 
    for i=1:nfor j=1:n if (j>=i) 
        A2(i,i)=y(i-i+1)*dt; else 
        A2(i,i)=0; end 
       end
     end
```
%%%%%%%%%%%%%%%%%%%%%%%%%%%%%%%%%%%%%

```
ktikh=tikhonov it(A2,x,alpha,dt,error aceptable);
 %alpha=norm(convolve(ktikh,y,dt)-x)/norm(ktikh-kheu); 
%alpha=alpha/(sqrt(dt)*norm(ktikh-kheu));
```

```
 yaux=y; 
 y=deconvolve(ktikh,x,dt,alpha); 
 xaux=x; 
x=error_sint(convolve(ksintetico,y,dt),error_medidas);
 k_aux=k_heu; 
 k_heu=ktikh; 
 count=count+1; 
 %alpha=alpha*1.5; 
 end
```
else

%%%%%%%%%%%%%%%%%%%%%%%%%%%%%%%%%%%%%%%%

```
% Construir la matriz % 
    for i=1:nfor j=1:n if (j>=i) 
        A2(j,i)=y(j-i+1)*dt; else 
        A2(j,i)=0; end 
       end
     end
```
%%%%%%%%%%%%%%%%%%%%%%%%%%%%%%%%%%%%%

ktikh=inv(A2)\*x;

end

ktikh2=interp1(t,ktikh,t3);  $subplot(2,2,1)$  $%plot(t,y,t,x)$ plot(t,yaux,t,xaux) title('entrada y salida vs. tiempo')

subplot(2,2,2) plot(t,smooth(ktikh)) title('Kernel calculado')  $%subplot(2,2,3)$ %plot() %title('Comportamiento') subplot(2,2,4) plot(t,ksintetico) %title('kernel sintetico') %plot(t,y,t,convolve(ktikh,y,dt)) %plot(t2,y2,t2,convolve(ktikh2,y2,dt)) title('Kernel real') norm(ksintetico-ktikh,2)/norm(ksintetico,2)

## **9.3.12 Resolver\_sistema.m**

%este programa encuentra el kernel de Convolución de un sistema % utilizando el algoritmo iterativo de regularización de Tikhonov clear all;

%Cargar los datos que se van a analizar

%puntos es el numero de datos que se van a analizar)

load data22.mat

load data2.mat

load data1.mat

load data.mat

puntos=500;

yp=Voltage\_\_\_V\_;

xp=Current\_\_\_A\_\_;

tp=Time<sub>s</sub>;

 $n=size(yp);n=n(1);$ 

for  $q=1:n$ 

 $t(q)=tp(q);$ 

 $y(q)=yp(q);$ 

 $x(q)=xp(q);$ 

end

t=vector\_columna(muestrear(t,puntos)); y=vector\_columna(muestrear(y,puntos)); x=vector\_columna(muestrear(x,puntos));

clear n;

clear tp;

clear yp;

clear xp;

 $dt = t(2) - t(1);$ 

error\_aceptable=0.5;

n=puntos;

%%%%%%%%%%%%%%%%%%%%%%%%%%%%%%%%%%%%% %%%%%%%%%%%%%%%%%%%%%%%%%%%%%%%%%%%%% % seleccion del parametro de regularizacion

alpha=0.05;

%%%%%%%%%%%%%%%%%%%%%%%%%%%%%%%%%%%%%

%%%%%%%%%%%%%%%%%%%%%%%%%%%%%%%%%%%%% % Construir la matriz % for  $i=1:n$  for j=1:n if (j>=i)  $A2(j,i)=y(j-i+1)*dt;$  else  $A2(i,i)=0;$  end end end

%%%%%%%%%%%%%%%%%%%%%%%%%%%%%%%%%%%%%

%resolver el sistema

ktikh=tikhonov\_it(A2,x,alpha,dt,error\_aceptable);

%%%%%%%%%%%%%%%%%%%%%%%%%%%%%%%%%%%%% %Graficar resultados (opcional)

subplot(2,2,2)

plot(t,x)

title('Corriente')

subplot(2,2,3)

plot(t,y)

title('Voltaje')

subplot(2,2,1)

plot(t,ktikh)

title('Kernel')

subplot(2,2,4)

plot(t,x,t,convolve(y,ktikh,dt)) title('prediccion')

## **9.3.13 Tichonov\_iterativoode.m**

%Esta función calcula el kernel de Convolución asociado a una ecuación %diferencial definida en rigid.m clear all; a=0;b=8;n=100; %error aceptable es el error de las iteraciones, error medidas es el error

%que tienen las medidas

error\_aceptable=1;

error\_medidas=5;

 $dt=(b-a)/n;$ 

t=a:dt:b;

t2=b/2:dt:b;

```
t2=vector_columna(t2);
```
t=vector\_columna(t);

t3=a:dt:b/2;

y=vector\_columna(sin(t));

 $y2=(sin(t2))$ ;

n=n+1;

 $[T,X] = ode45(@right.[0 8],[0,0]);$ 

 $y=sin(t);$ 

```
x= interp1(T,X(:,1),t);
```
%ksintetico=exp(-(t.\*t));

%ksintetico=exp(-t);

%ksintetico=2\*t.\*t.\*exp(-(t.\*t));

%ksintetico=2\*t.\*exp(-(t.\*t));

%ksintetico=sin(t.\*t).\*sin(t.\*t);
```
%x=error_sint((convolve(ksintetico,y,dt)),error_medidas);
%kheu=zeros(size(x));
```

```
%for k=1:10000
```
%%%%%%%%%%%%%%%%%%%%%%%%%%%%%%%%%%%%% % seleccion del parametro de regularizacion %alpha=(b-a)/sqrt(n);

```
alpha=0.01;
```
%%%%%%%%%%%%%%%%%%%%%%%%%%%%%%%%%%%%% %%%%%%%%%%%%%%%%%%%%%%%%%%%%%%%%%%%%% % Construir la matriz % for  $i=1:n$ 

for  $j=1:n$  if (j>=i)  $A2(j,i)=y(j-i+1)*dt;$ else

 $A2(i,i)=0;$ 

end

end

## end

%%%%%%%%%%%%%%%%%%%%%%%%%%%%%%%%%%%%% ktikh=tikhonov\_it(A2,x,alpha,dt,error\_aceptable);

%alpha=norm(convolve(ktikh,y,dt)-x)/norm(ktikh-kheu);

```
 %alpha=alpha/(sqrt(dt)*norm(ktikh-kheu));
```

```
%y=deconvolve(ktikh,x,dt);
```
%x=error\_sint(convolve(ksintetico,y,dt),error\_medidas);

%end

ktikh2=interp1(t,ktikh,t3);

subplot(2,2,1)

plot(t,y,t,x) title('entrada y salida vs. tiempo') subplot(2,2,2) plot(t,ktikh) title('Kernel calculado') subplot(2,2,3) plot(t,y,t,interp1(T,X(:,1),t)) title('Comportamiento') subplot(2,2,4) %plot(t,ksintetico) %title('kernel sintetico') %plot(t,y,t,convolve(ktikh,y,dt)) plot(t,y,t,convolve(ktikh,y,dt)) title('prediccion') norm(convolve(ktikh,y,dt)-interp1(T,X(:,1),t),2)/norm(interp1(T,X(:,1),t),2)

## **10 BIBLIOGRAFÍA**

- 1. H. W. Engl, M. Henake y A. Neubauer. "Regularization of inverse Problems". Kluwer Academic Publishers. 1996.
- 2. G. García y J. Bernssou. "Identification of the dynamics of a lead acid battery by a diffusive model". Esaim: Proceedings. Volume 5, number 8. 1998.
- 3. G. Montseny. "Diffusive representation of pseudo-differential timeoperators". Esaim: Proceedings. Volume 5, number 14. 1998.
- 4. C. Lanczos. "Applied Analysis". Dover Publications, Inc. 1988.
- 5. E. Isaacson y H. B. Keller. "Analysis of numerical methods". Dover Publications, Inc. 1994.
- 6. H. Zemanian. "Distribution theory and transform analysis". Dover Publications, Inc. 1987.
- 7. D. Matignon. "Stability properties for generalized Fractional Differential Systems". Esaim: Proceedings. Volume 5, number 13. 1998.
- 8. "Fuel Cells: How the PEM Fuel Cell Works." Howstuffsworks. 5 Jan 2003. http://www.humboldt.edu/~serc/fc.html.
- 9. "How does a Fuel Cell work?" FuelCellStore. 3 Mar 2004. http://www.fuelcellstore.com/information/how\_fuelcells\_work.htm.
- 10. C. Otero. "Celdas de combustible". Mayo 1998. http://www.claudiootero.cl/fuel\_cells/.
- 11. R. E. Bellman y R. S. Roth. "The Laplace Transform". Series in Modern applied Mathematics, Volume 3. World Scientific. 1984.
- 12. A. V. Oppenheim y A. S. Willsky. "Signals and Systems". Prentice Hall. 1983.
- 13. J. Romberg y D. Johnson. "Aliasing". Agosto 21, 2003. http://cnx.rice.edu/content/m10793/latest/.
- 14. K. A. Woodbury. "Inverse problems". Mayo 1995. http://www.me.ua.edu/inverse/whatis.html .